# **OpenID Single Sign On and OAuth Data Access**

# Workshop:

- The Value
- **The Technology**
- The Future

Dave Primmer Cloud Identity Summit - July 2010

## Agenda

- Terminology
- Open Protocols
	- o OpenID user authentication
	- OAuth data access
	- $\circ$  Hybrid authentication  $+$  data access
- Google Apps Marketplace
- Case Study Evolution of 'SaaSy Payroll'
- Q&A

# SaaSy Payroll

## SaaSy Payroll

- **Fictitious app** for handling the payroll of SMBs
- **Used by** smart-lawfirm.com for their payroll

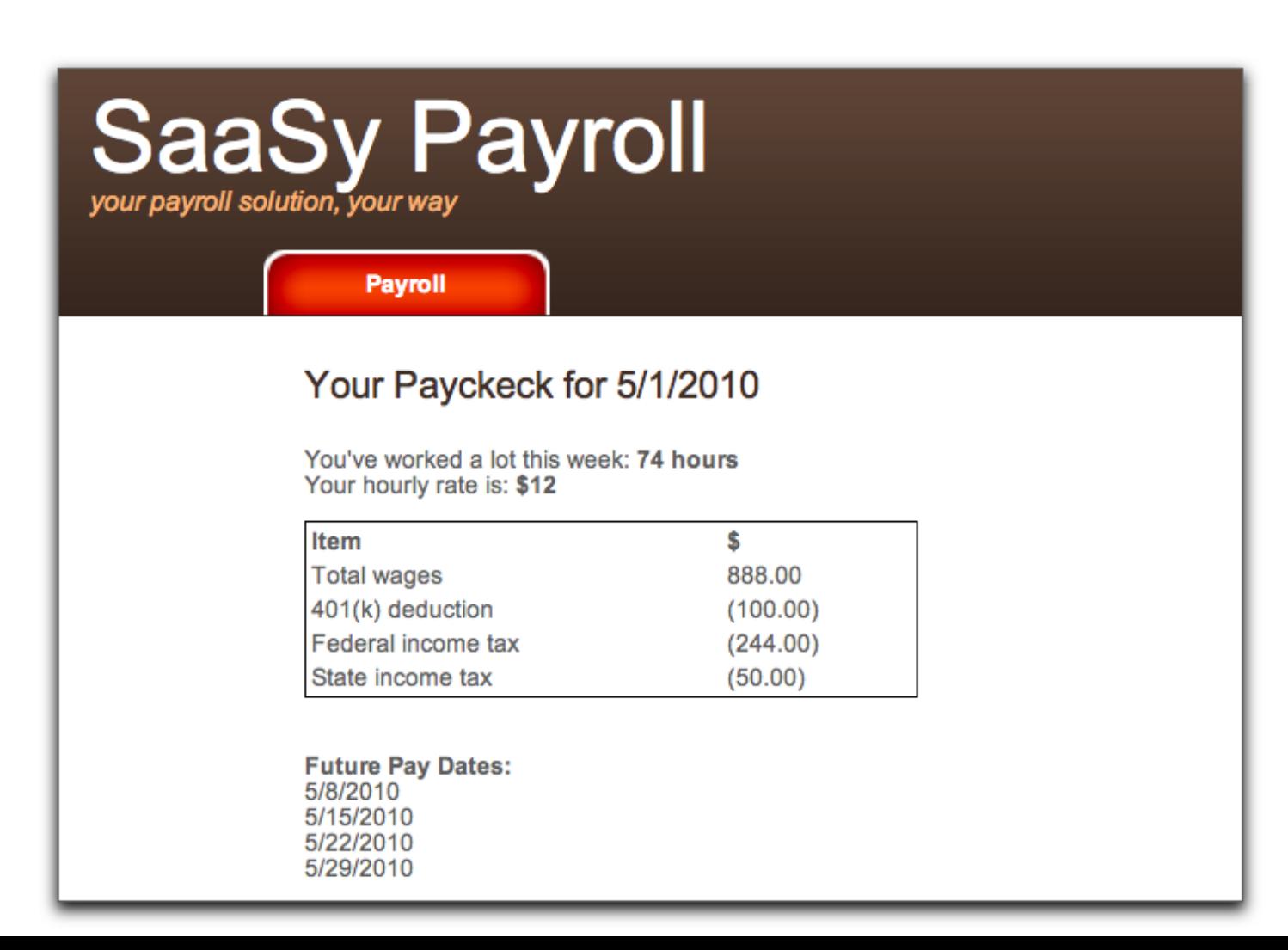

# Terminology

# Authentication and Authorization

#### **Authentication**

Goal: Secure knowledge of the identity of the user

#### **Authorization**

Goal: Appropriate access to resources, such as Google Data APIs (Calendar, Contacts, Docs, etc)

# OpenID Federated Identity

## What do we mean by Federated Identity?

Web applications (relying parties) accept the assertion of identity from identity providers, such as Google and Yahoo.

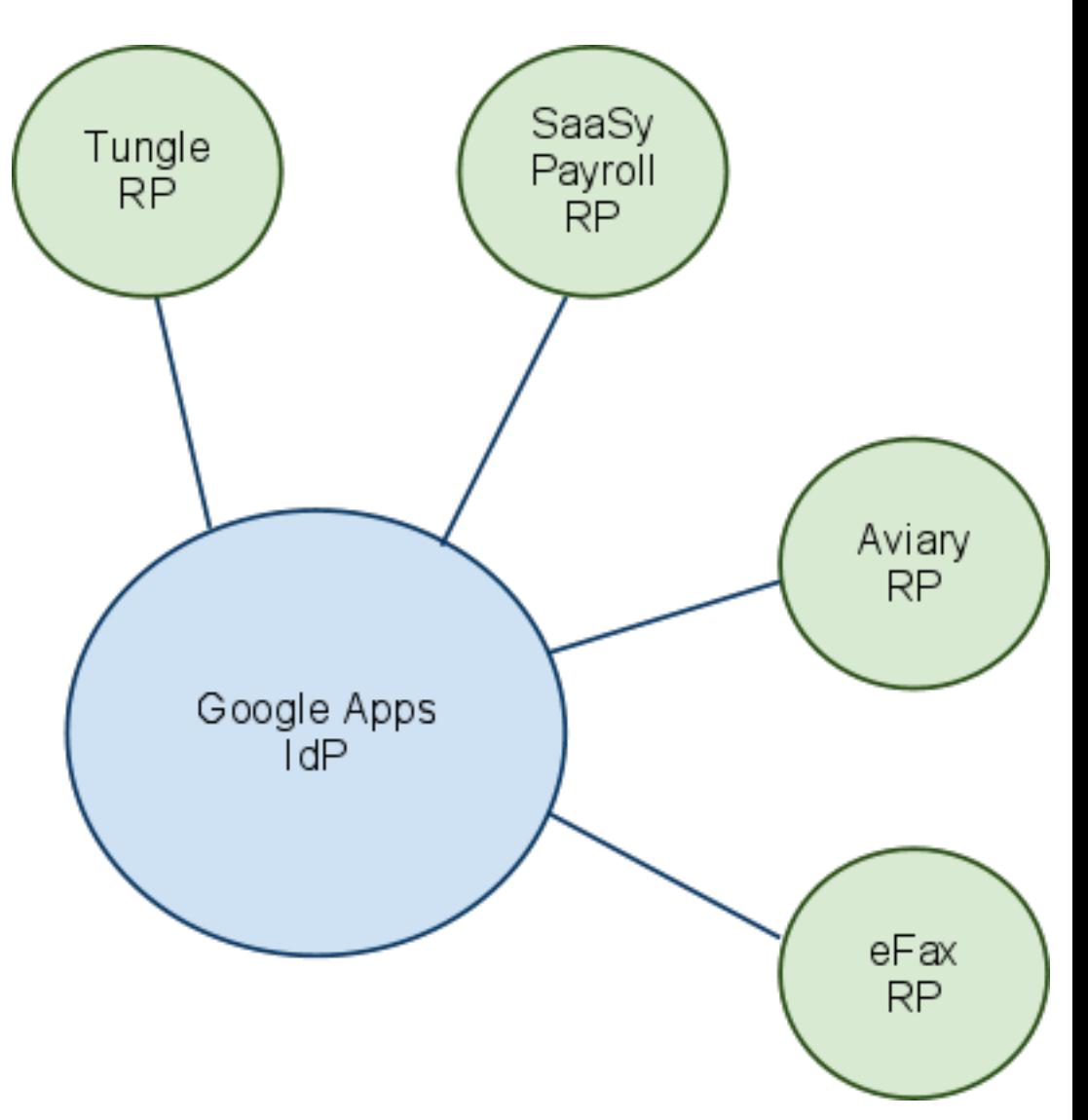

What information does OpenID provide an app?

- **Identity** of the user: **http://smart-lawfirm.com/openid?id=0123456789**
- **Static** each time the user visits the relying party web application

## OpenID Login Options

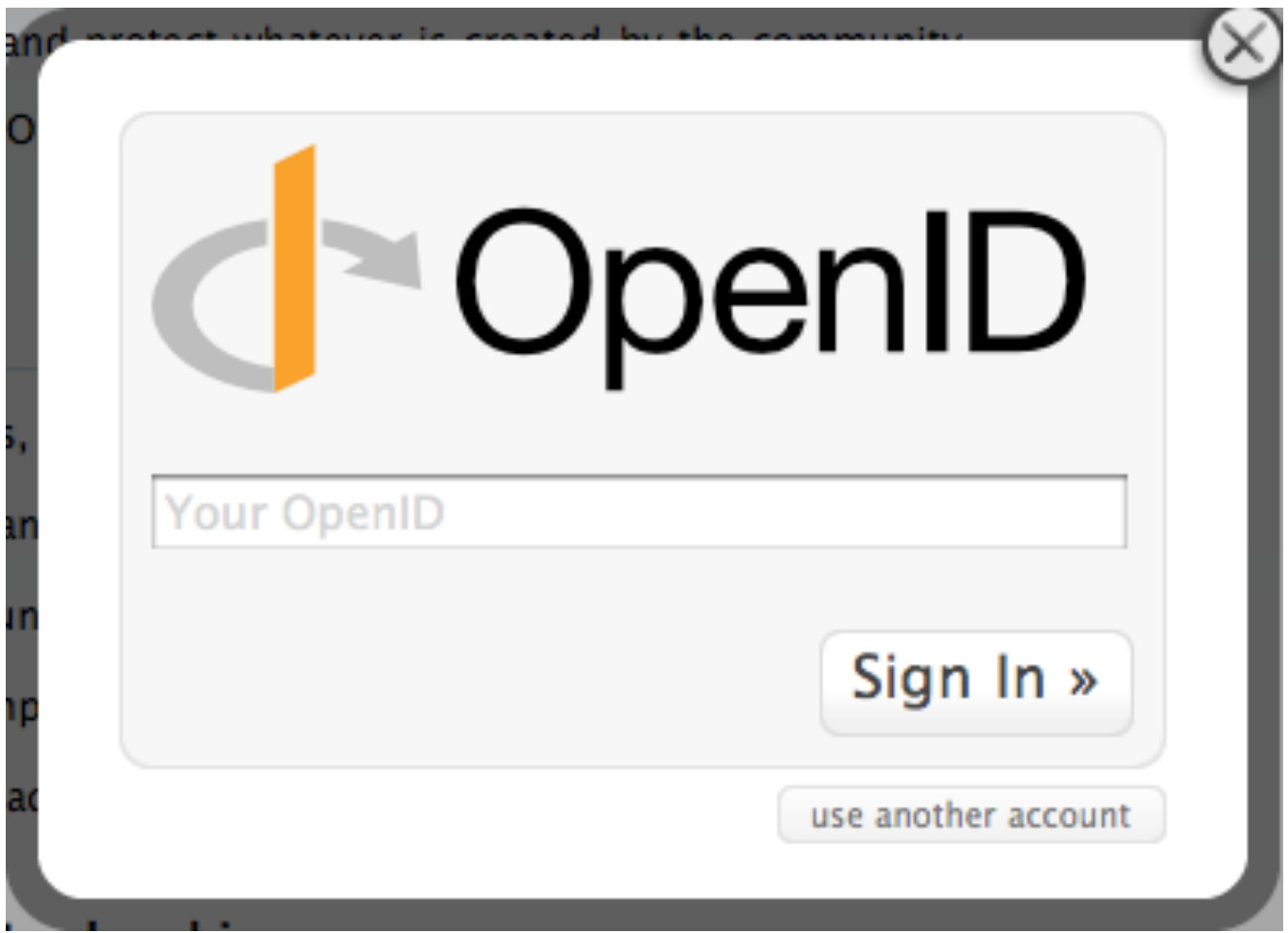

#### OpenID Login Options

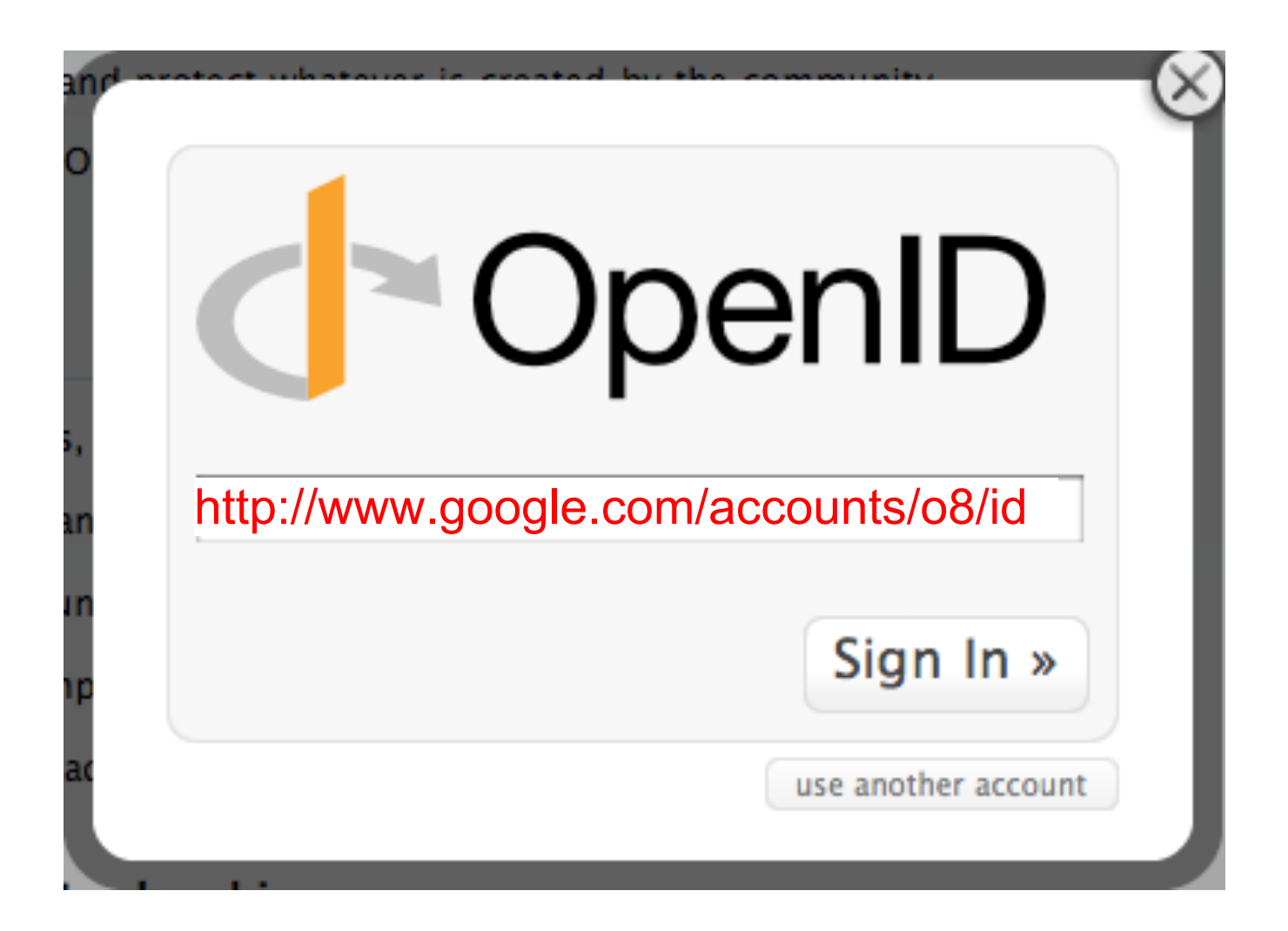

#### Improved UX

# **Sign in to Tungle** Sign in with your existing account Facebook **Lwitter** Google **Windows Live ID** YAHOO! Linked in. Google apps

# But... what if you want to use an OpenID on **your own domain** without a complicated URL to remember?

## Ideal User Experience: WebFinger

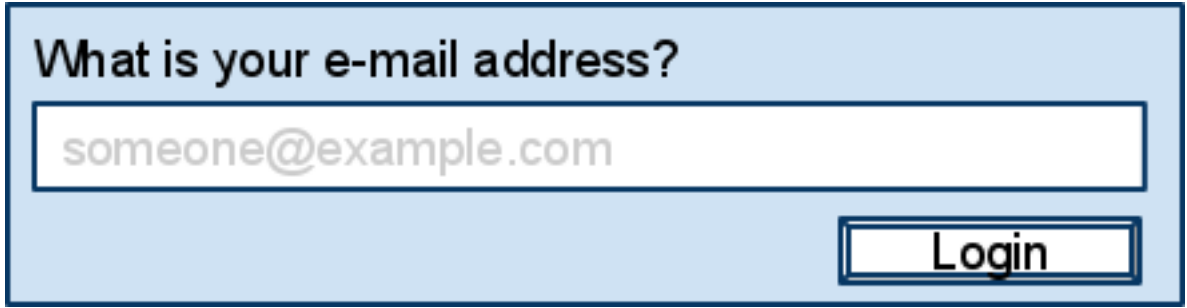

# **Discovery**: Determining the OpenID provider for a user.

#### Google Accounts versus Google Apps accounts

# **Sign in to Tungle** Sign in with your existing account Facebook **Lwitter Google** Windows Live ID YAHOO! Linked in. **Google** apps

#### Google Apps Login

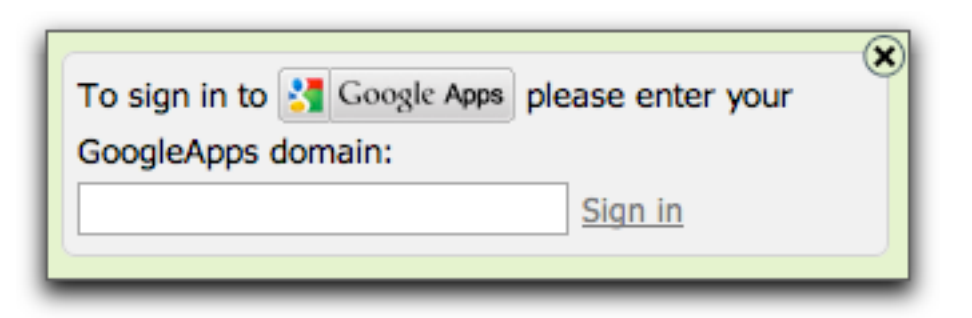

Discovering the OpenID Provider

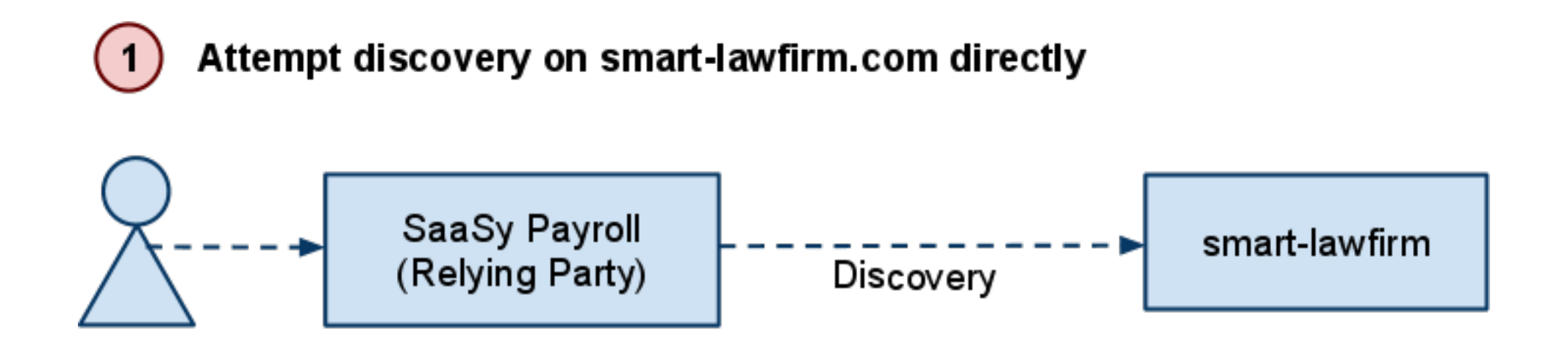

Check if smart-lawfirm.com outsourced discovery to google.com

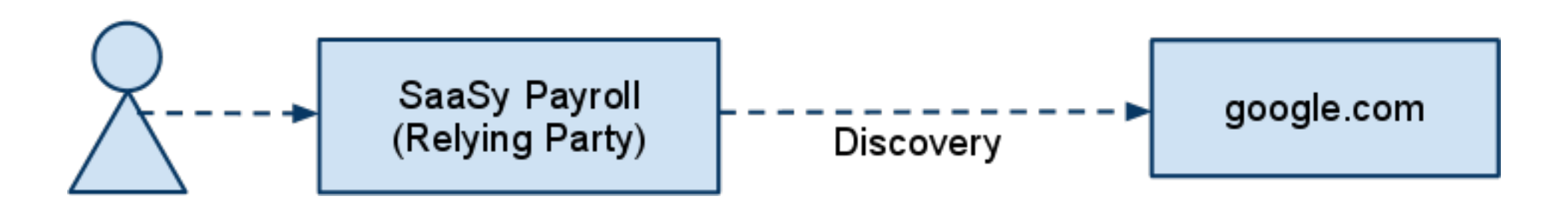

## Format of the OpenID Identity

- **Google consumer account (including Gmail accounts): https://www.google.com/accounts/o8/id?id=AItOawlTW-qs7LbpYc0oxROHDQaFmQHyGRnaLM**
- **Google Apps account: http://smart-lawfirm.com/openid?id=0123456789**

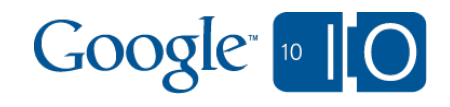

Google Supported Extensions

- **Provider Auth Policy Extension (PAPE)**
	- Allows a relying party to ask for security restrictions

#### **OpenID User Interface Extension**

Enables pop-up UI

## **OAuth Hybrid**

Enables getting both the user's identity and access to some of the user's data

## **Attribute Exchange (AX)**

Provides additional info about the user

# Attribute Exchange (AX)

- **Remember**, without AX we only get a URI: **http://smart-lawfirm.com/openid?id=0123456789**
- **We want more** information to improve the user experience
	- First Name
	- Last Name
	- E-mail Address
	- Language

# Attribute Exchange (AX) Trust

- Don't trust attributes without verification
	- Whitelist trusted IDPs
	- o Same-origin policy for email
	- o One-time confirmation messages

# How it's done - OpenID Federated Identity

# OpenID Libraries

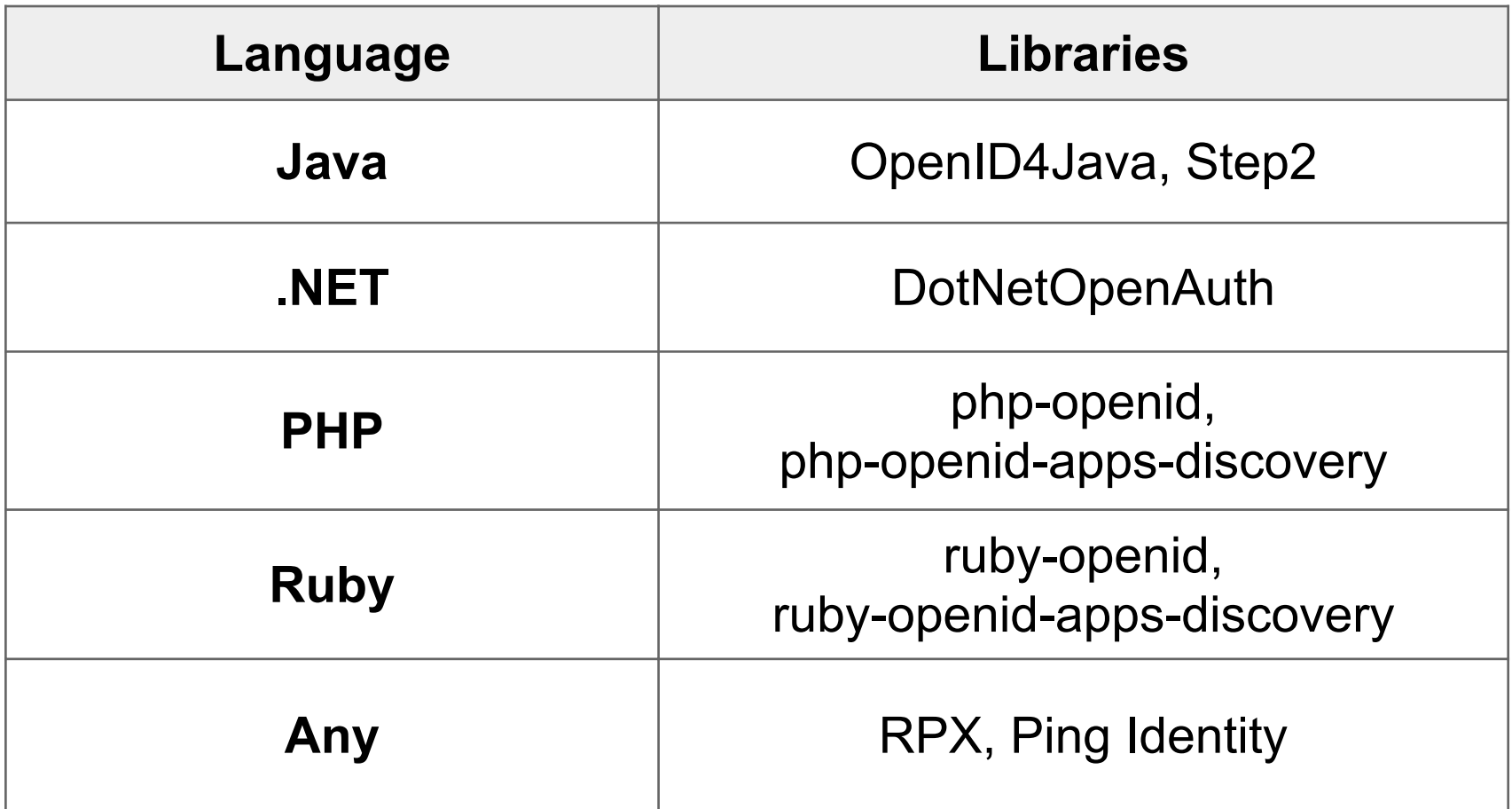

# OAuth Data Access

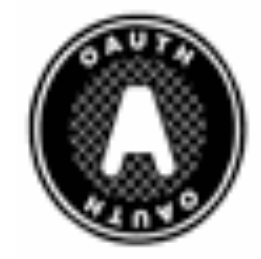

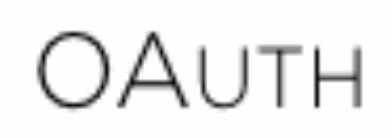

#### **Protected Resource**

o resides on server o requires authorization

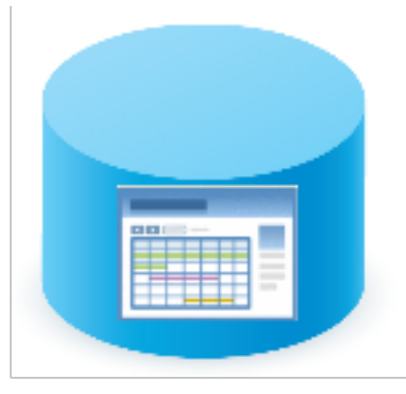

#### **Protected Resource**

#### **Protected Resource**

o resides on server  $\circ$  requires authorization

#### **Resource Owner**

o owns protected resource approves access

**Protected Resource** 

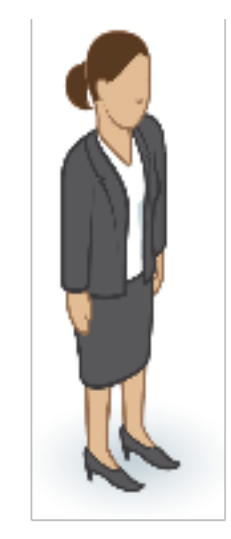

#### **Resource** Owner

#### **Protected Resource**

o resides on server  $\circ$  requires authorization

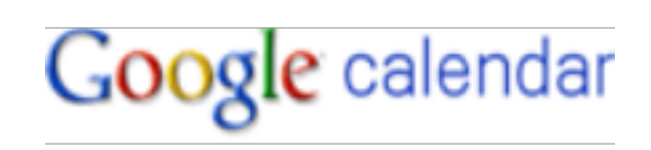

**Server** 

#### **Resource Owner**

o owns protected resource

approves access

#### **Server**

o receives http request

**Protected Resource** 

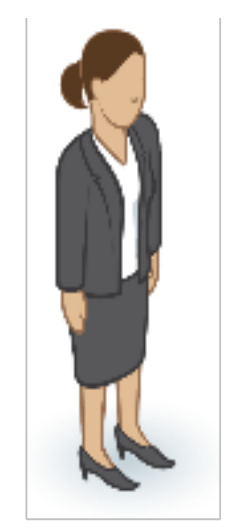

**Resource** Owner

#### **Protected Resource**

o resides on server  $\circ$  requires authorization

#### **Resource Owner**

o owns protected resource

approves access

#### **Server**

o receives http request

#### **Client**

o makes http request

#### **Resource** Owner

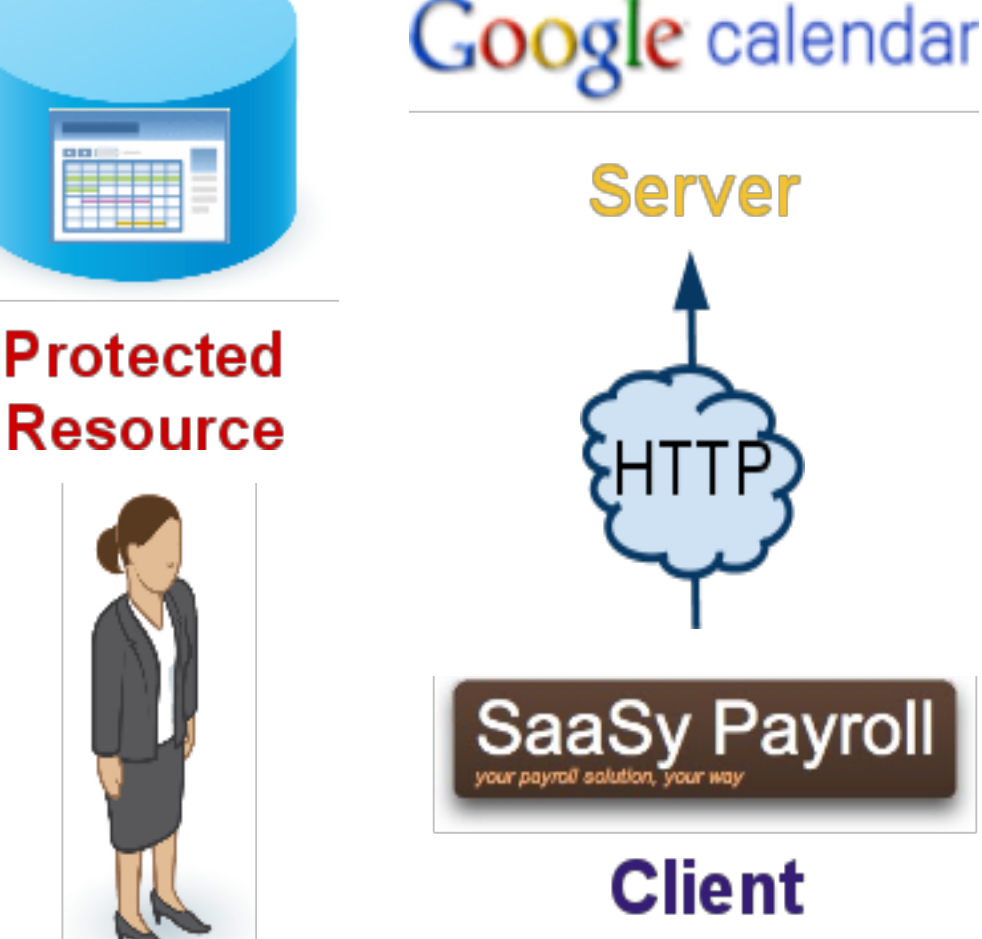

# Old OAuth Terminology

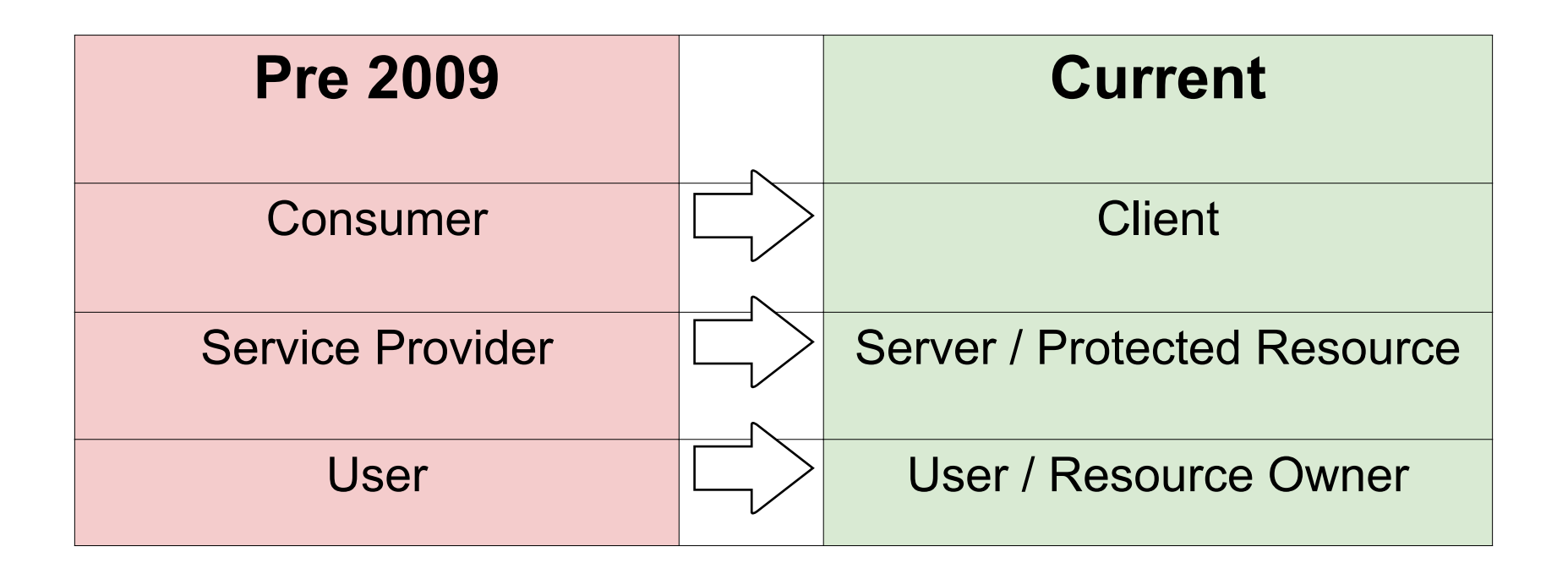

More Info: [The Authoritative Guide to OAuth 1.0](http://hueniverse.com/oauth/guide/)

Now, with more RFC! <http://www.rfc-editor.org/info/rfc5849>

# OAuth Components

Key Management

Establishes trust between client and server

Access Control

Grants done per-user, or for a whole Google Apps domain.

#### Basic steps to use OAuth

- **Step 1 Client Registration <- Key Management**
- **Step 2 Resource owner grant <- Access Control**
- **Step 3 Client Application Accesses resource**

#### SaaSy App - www.saasyapp.com

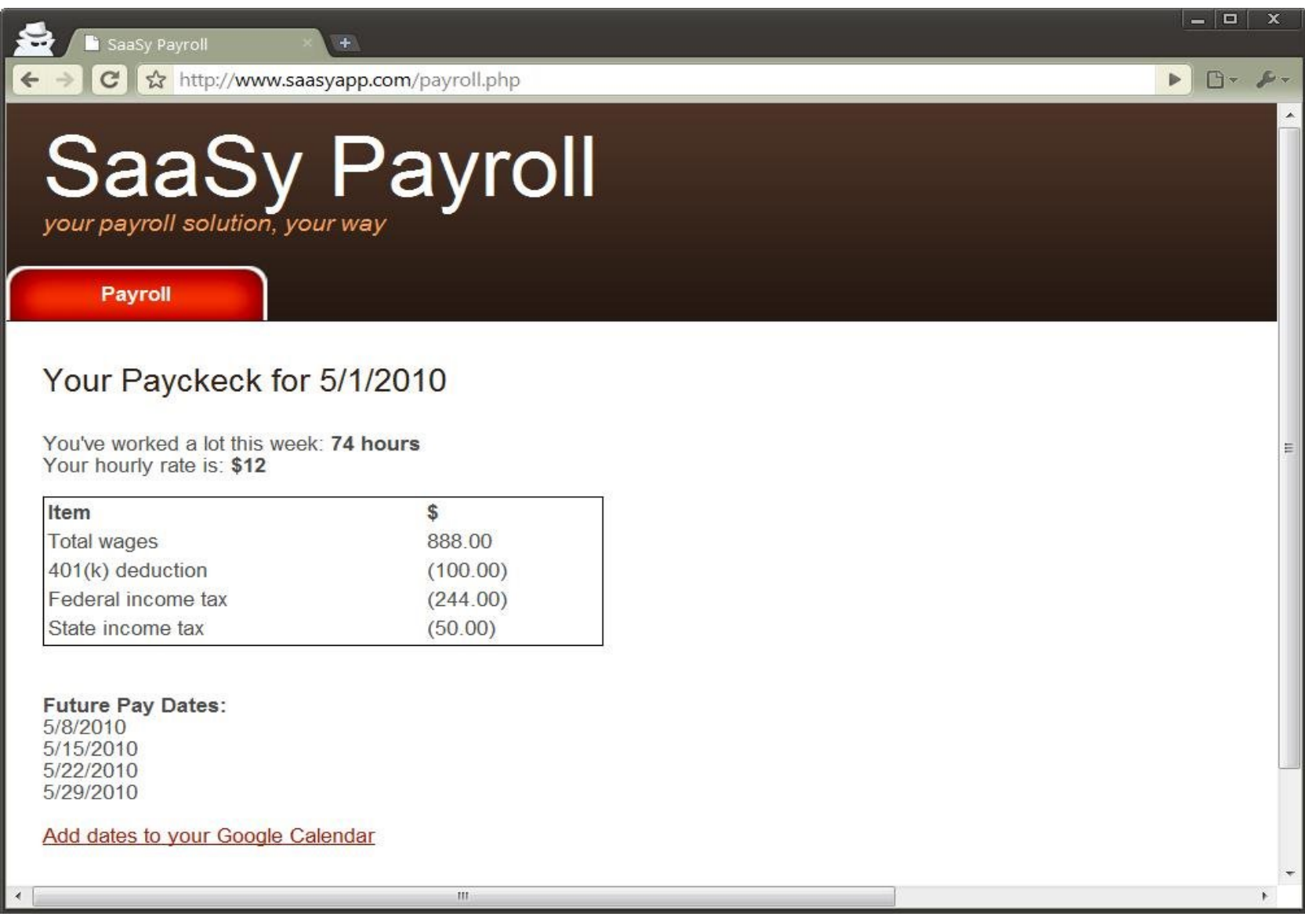

#### SaaSy App - www.saasyapp.com

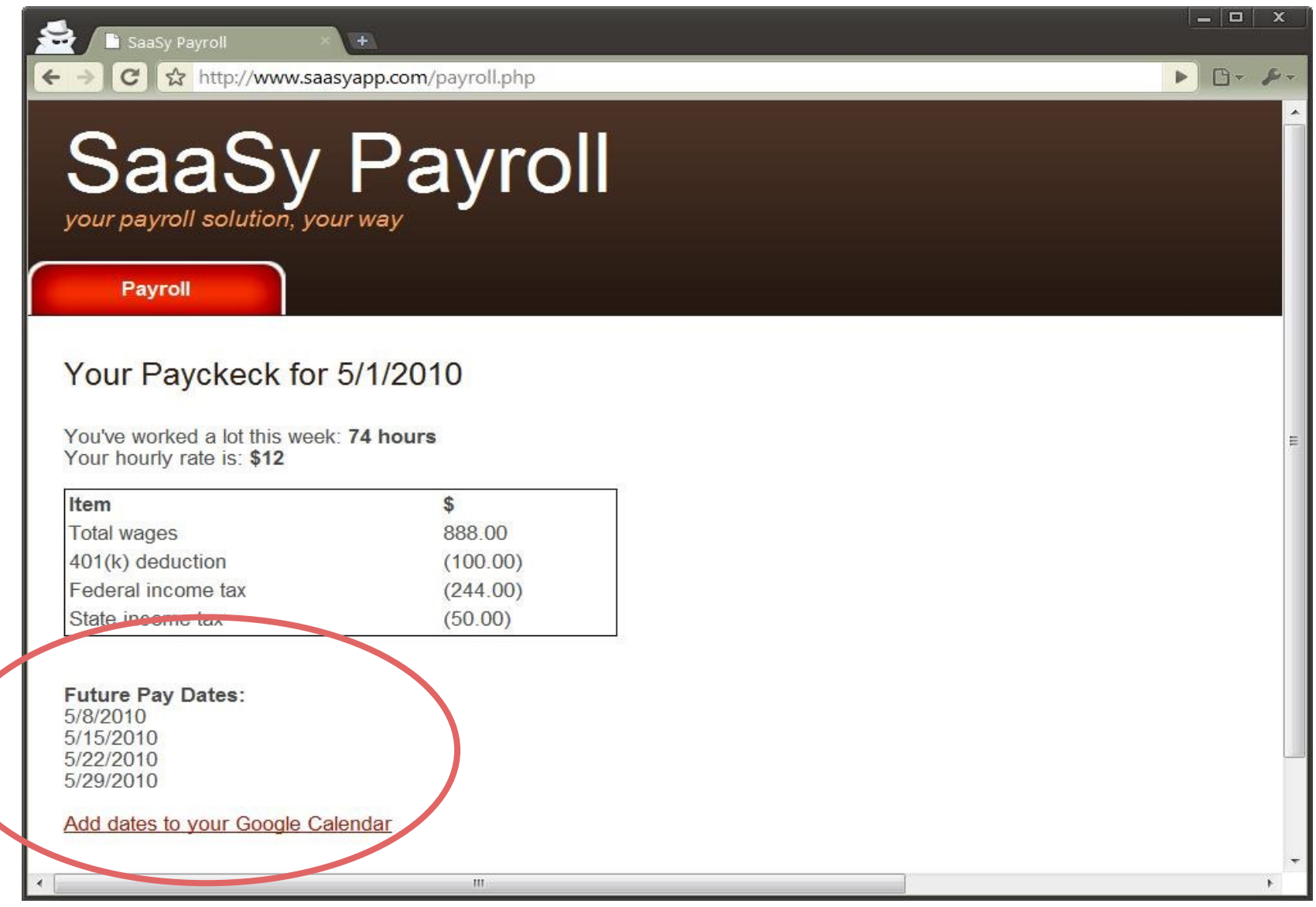

# Getting your OAuth client key and secret Step 1 - For the Developer:

# A Google Client App Registration Page

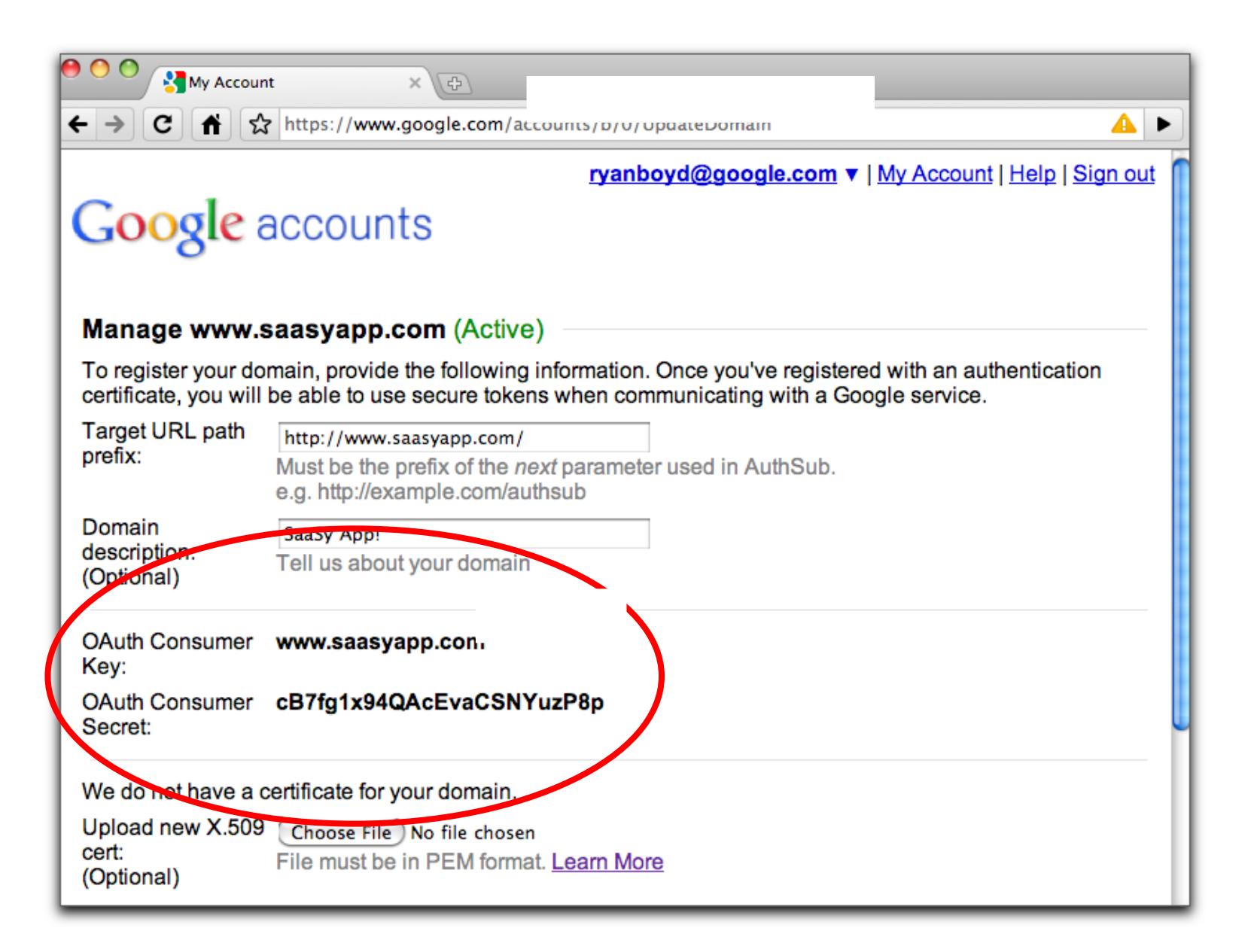
# Step 2 - For the Resource Owner:

Access Control

### Two types of Access Control

**Resource Owner**: An entity capable of approving access to a protected resource.

Sometimes the resource owner is not the same as the user

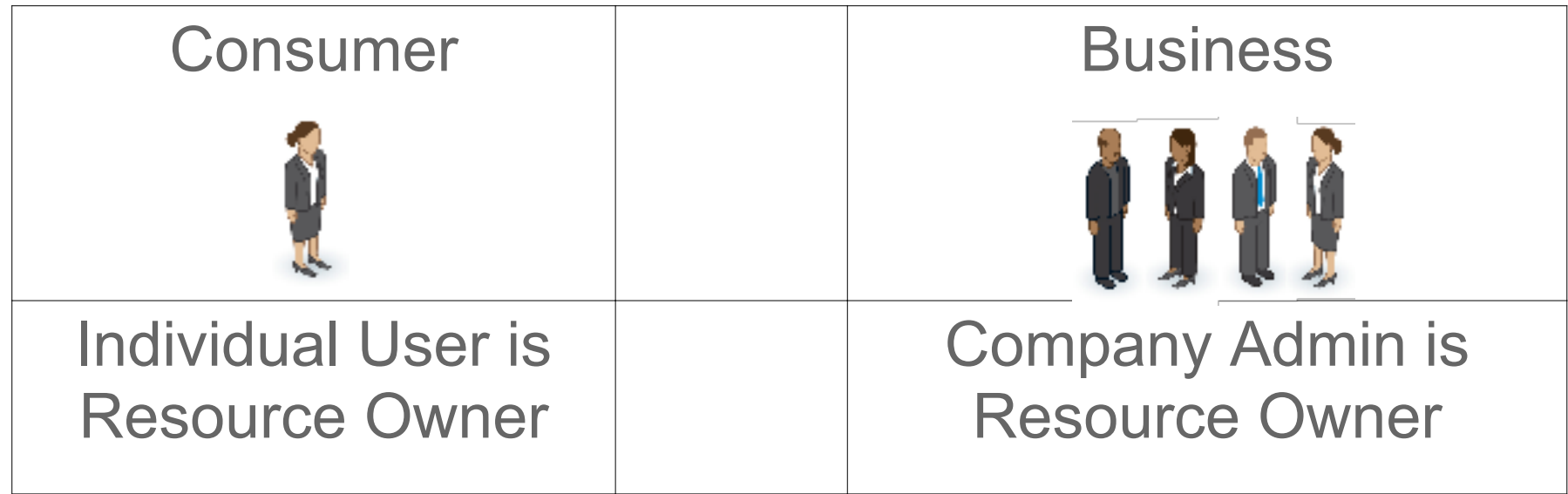

#### Two types of Access Control

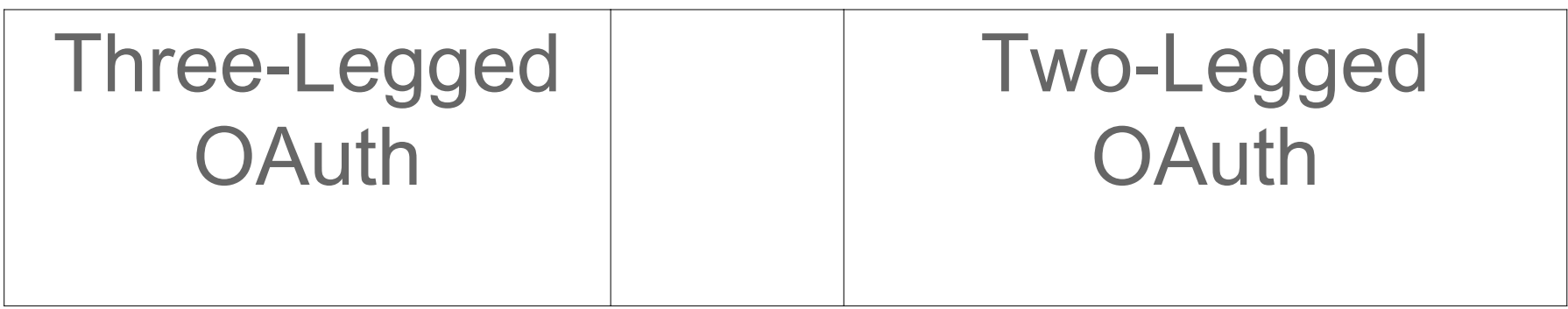

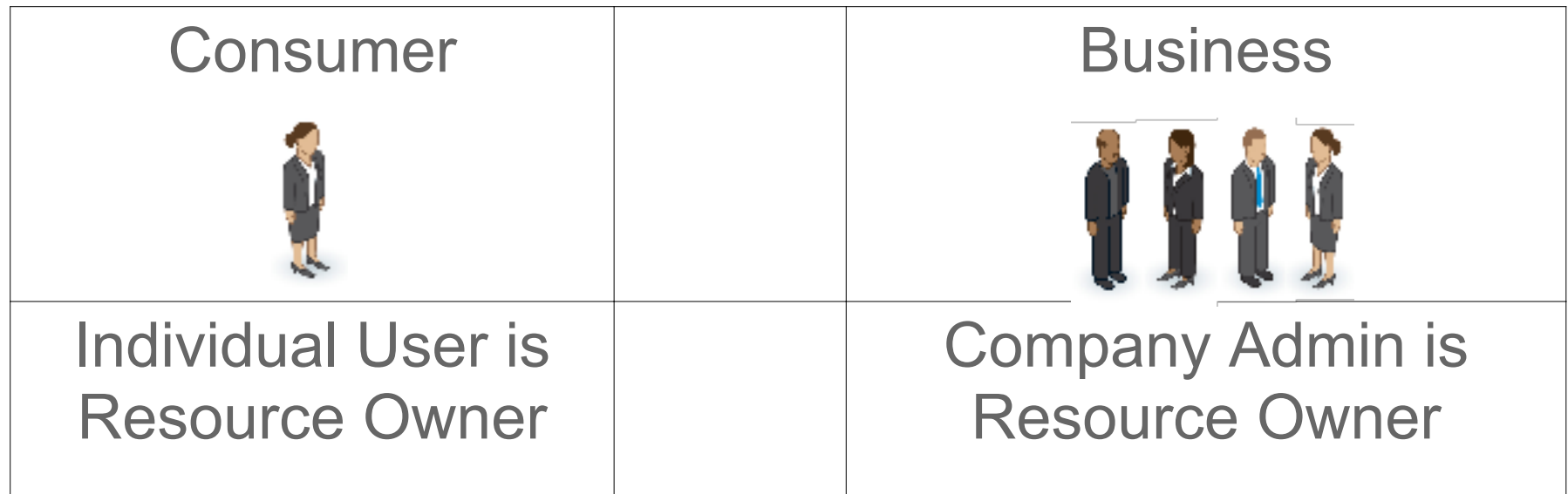

#### Two types of Access Control

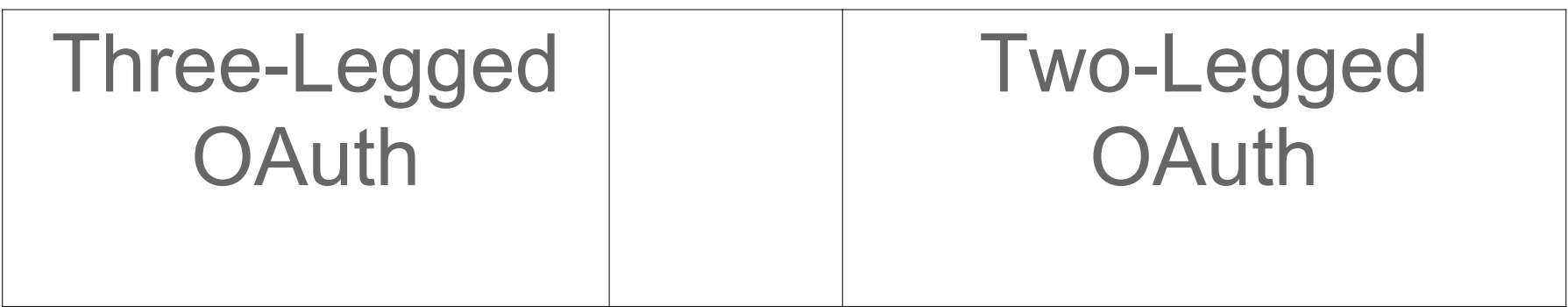

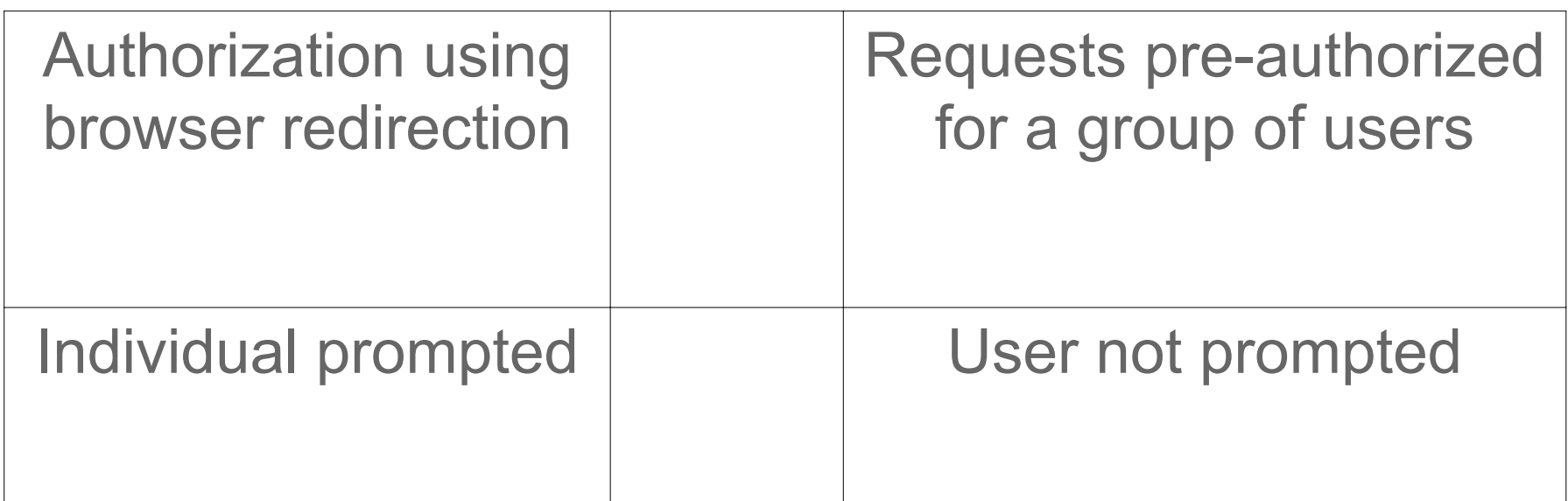

# Manage OAuth Client Data Access Approval for a group of users:

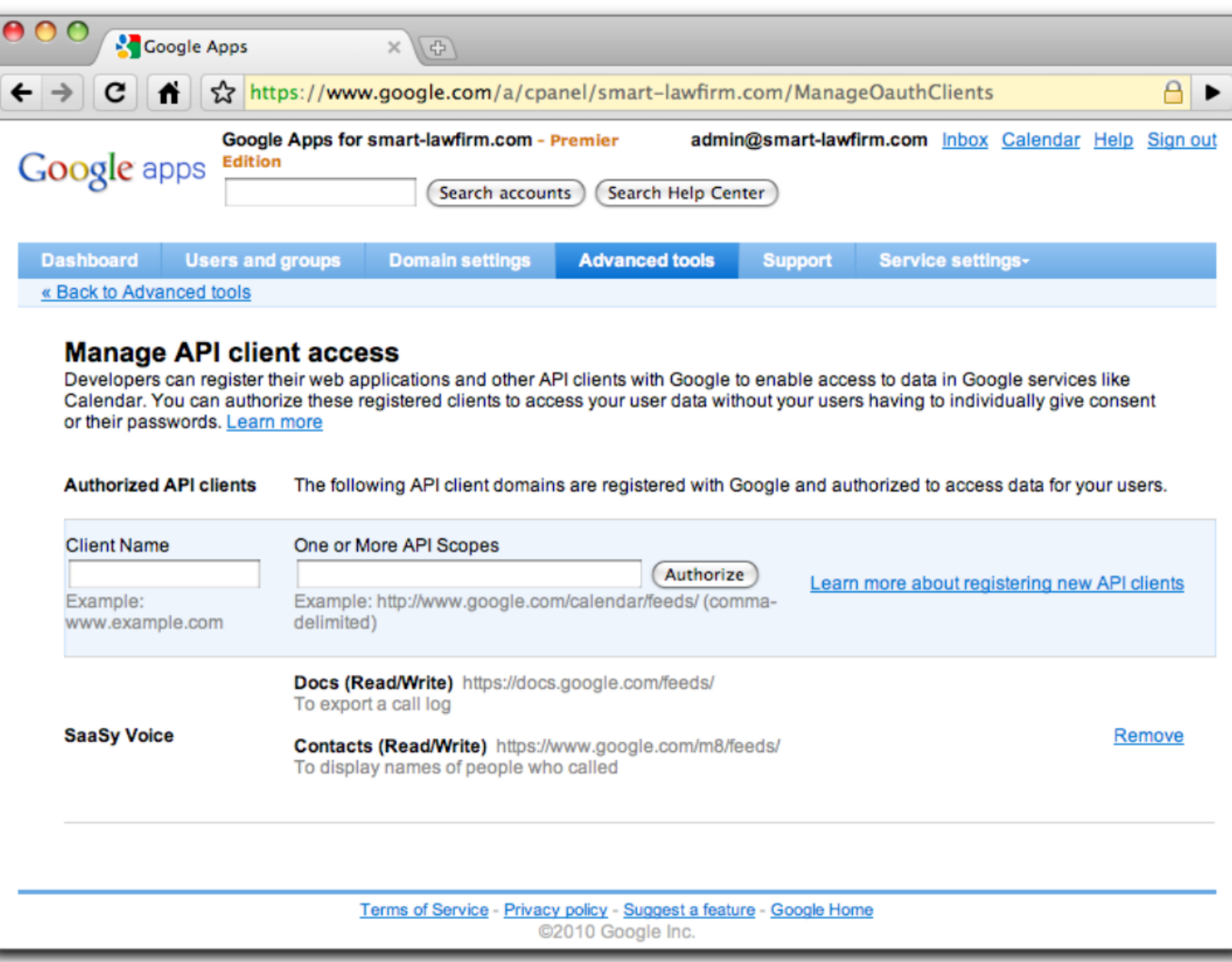

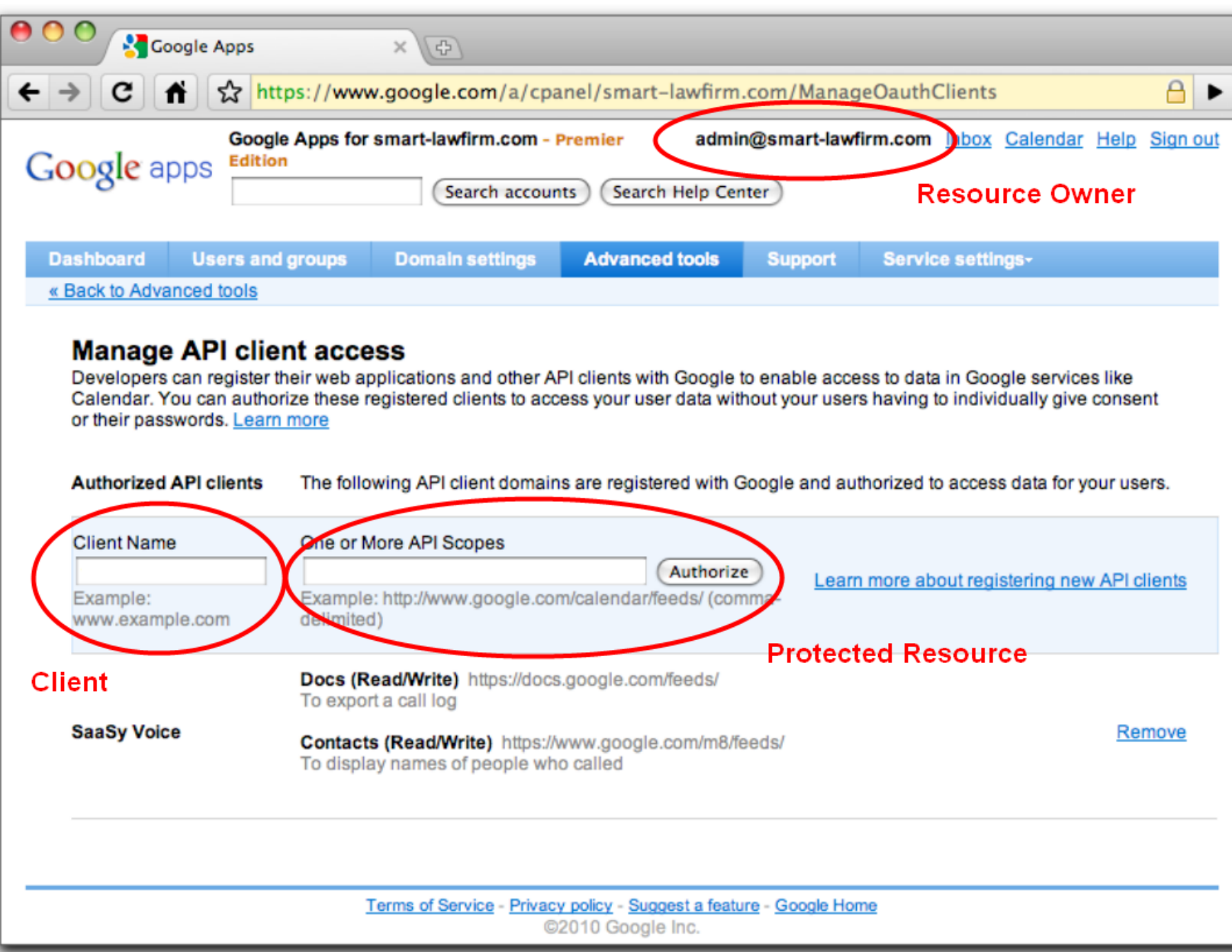

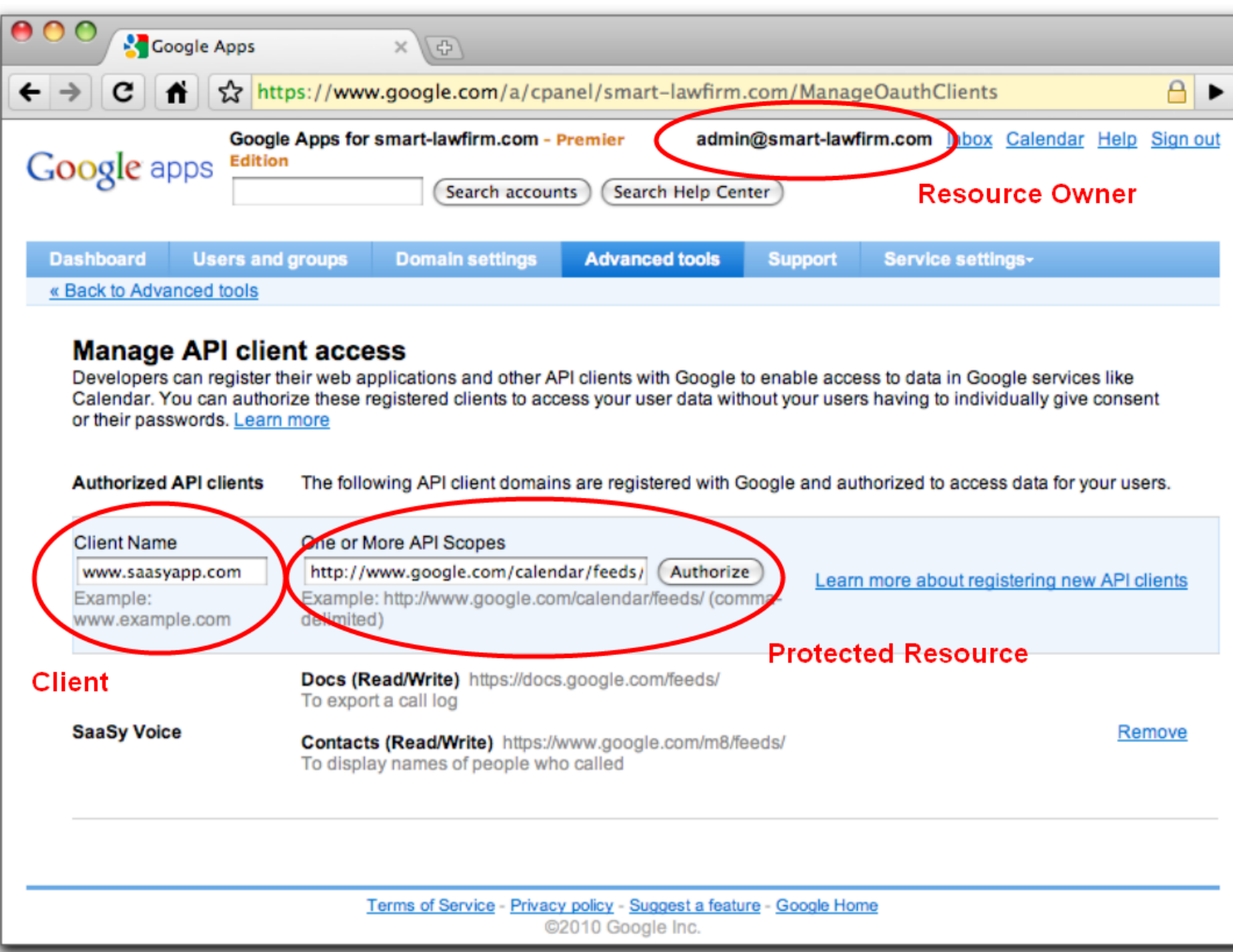

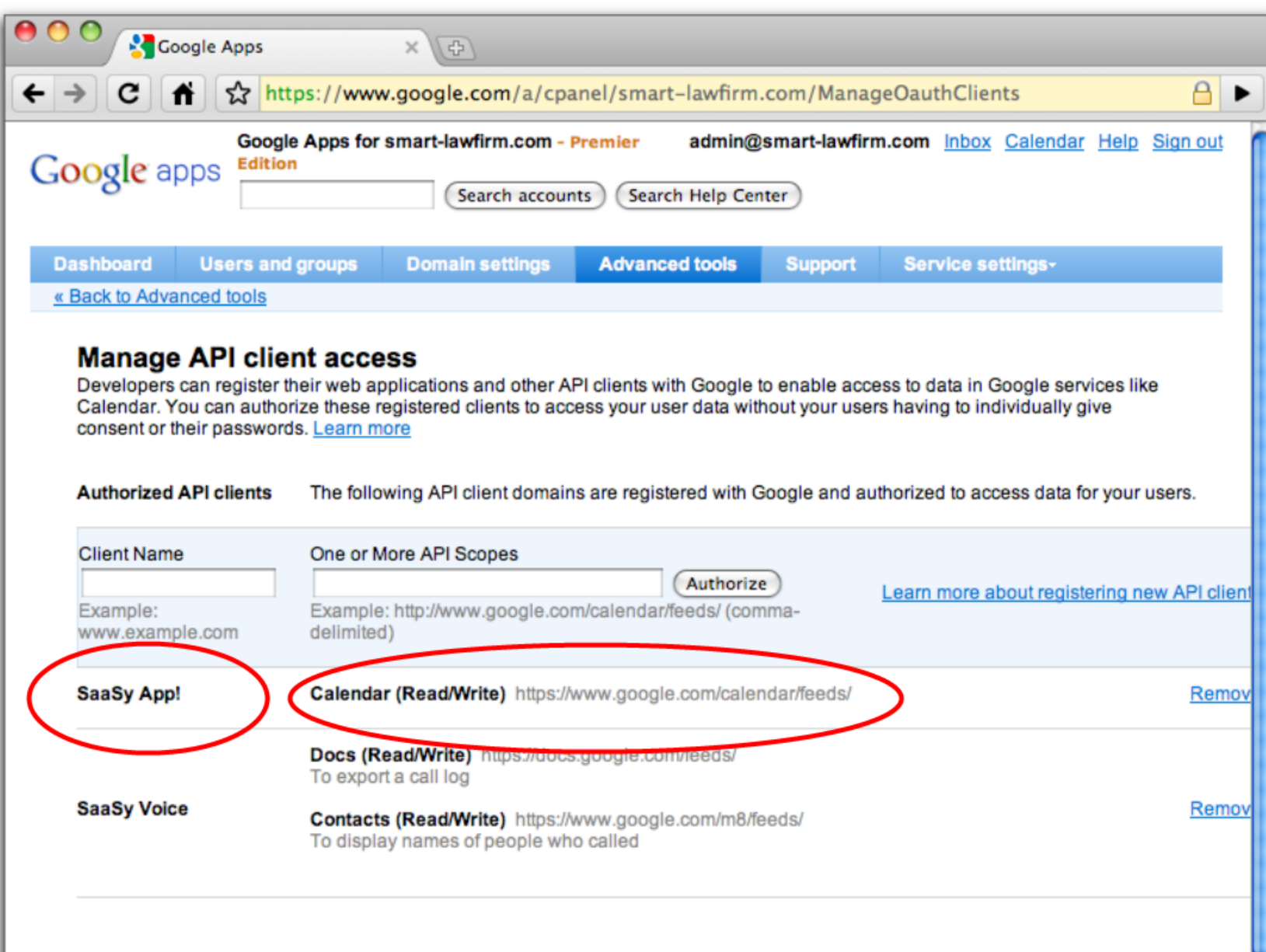

# Demo: Two-Legged OAuth cURL Step #3 Access the resource

#### Two-Legged OAuth What is it?

- An authenticated HTTP request. Very much like HTTP Digest Auth.
- Client has a role account name and password: **consumer\_key** -> account name **consumer\_secret** -> password
- Request param to indicate the user **xoauth\_requestor\_id=ryan@smart-lawfirm.com**
- Some request attributes are bundled up and signed in a standard way. That's it.

#### Two-Legged OAuth Why?

- You don't want to bother the user with approval
- The common Enterprise IT scenario
- Server to Server -- no browser involved
- Main trust relationship:
	- o Resource Owner (admin) tells the Server, via ACL to trust the client
	- o Permission stored in server ACL, not a token

# Three-legged OAuth The "other" style of authorization

#### Three-Legged OAuth What is it?

- Describes the access control *delegation* to a Client by a Resource Owner
- Redirection-Based Authorization
	- The authorization flow is what most people think of when they talk about OAuth. It is the process in which the user's browser is redirected to the server to approve access

#### Three-Legged OAuth What is it?

Adds an Access Token to the 2LO request during data access that identifies the permission granted.

"Joe gives the SaaSy Payroll client permission to write to Joe's Google Calendar."

**oauth\_token=1%2FSTnrUiu8N4OQvrwEpsltnpYwFX5an2j2i-VAK5l\_3No**

#### SaaSy App - www.saasyapp.com

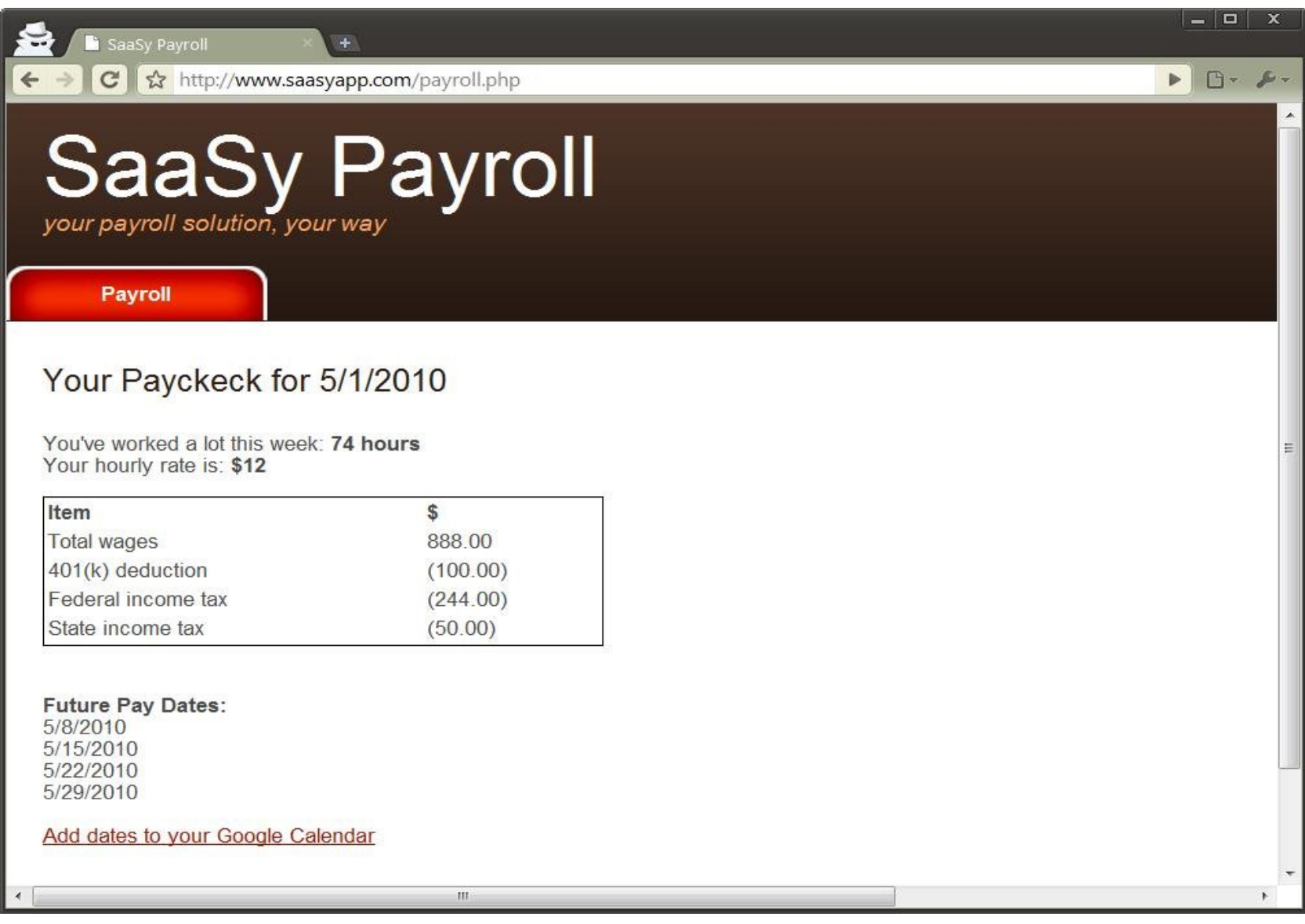

#### SaaSy App - www.saasyapp.com

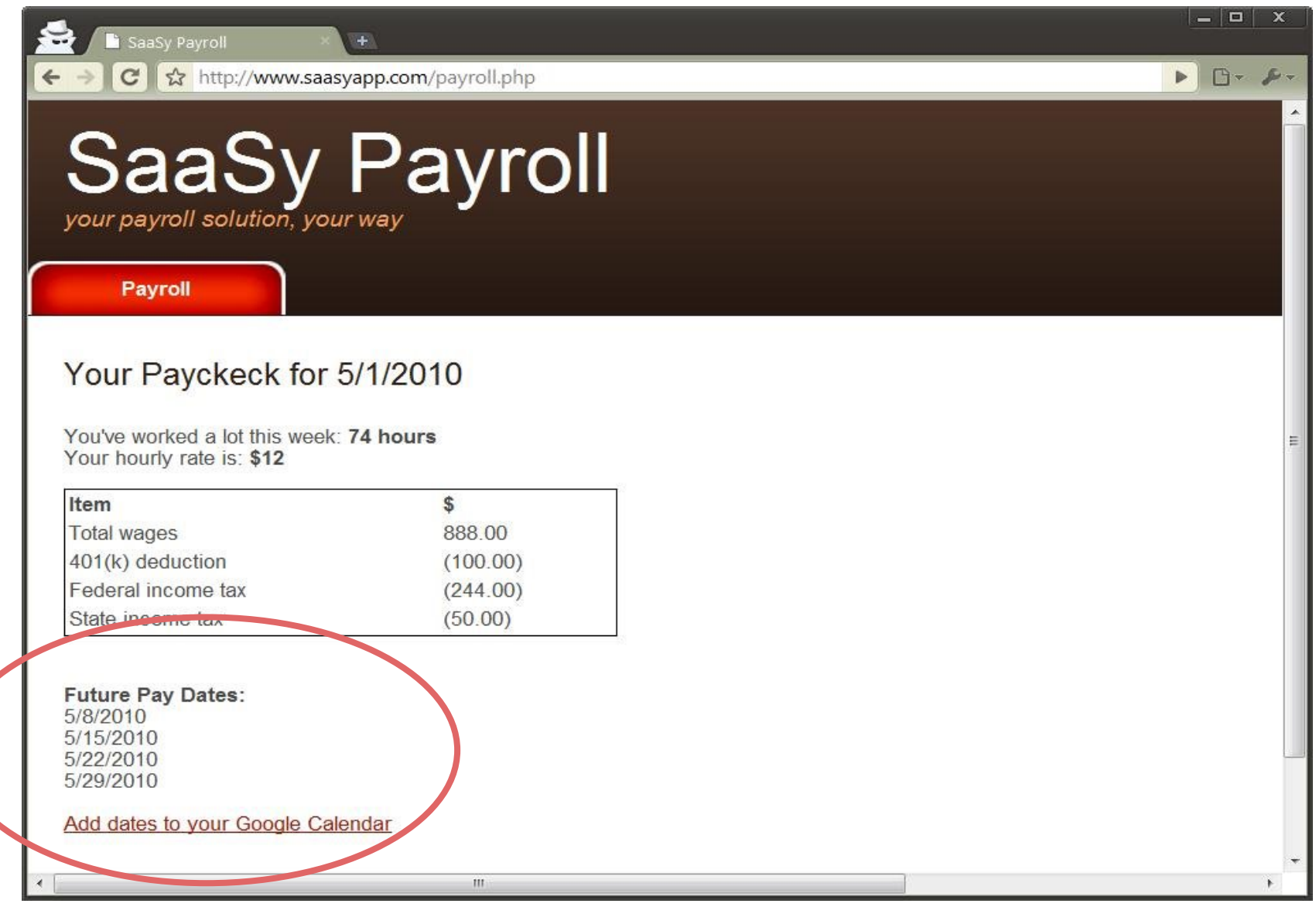

#### Authorization by Resource Owner

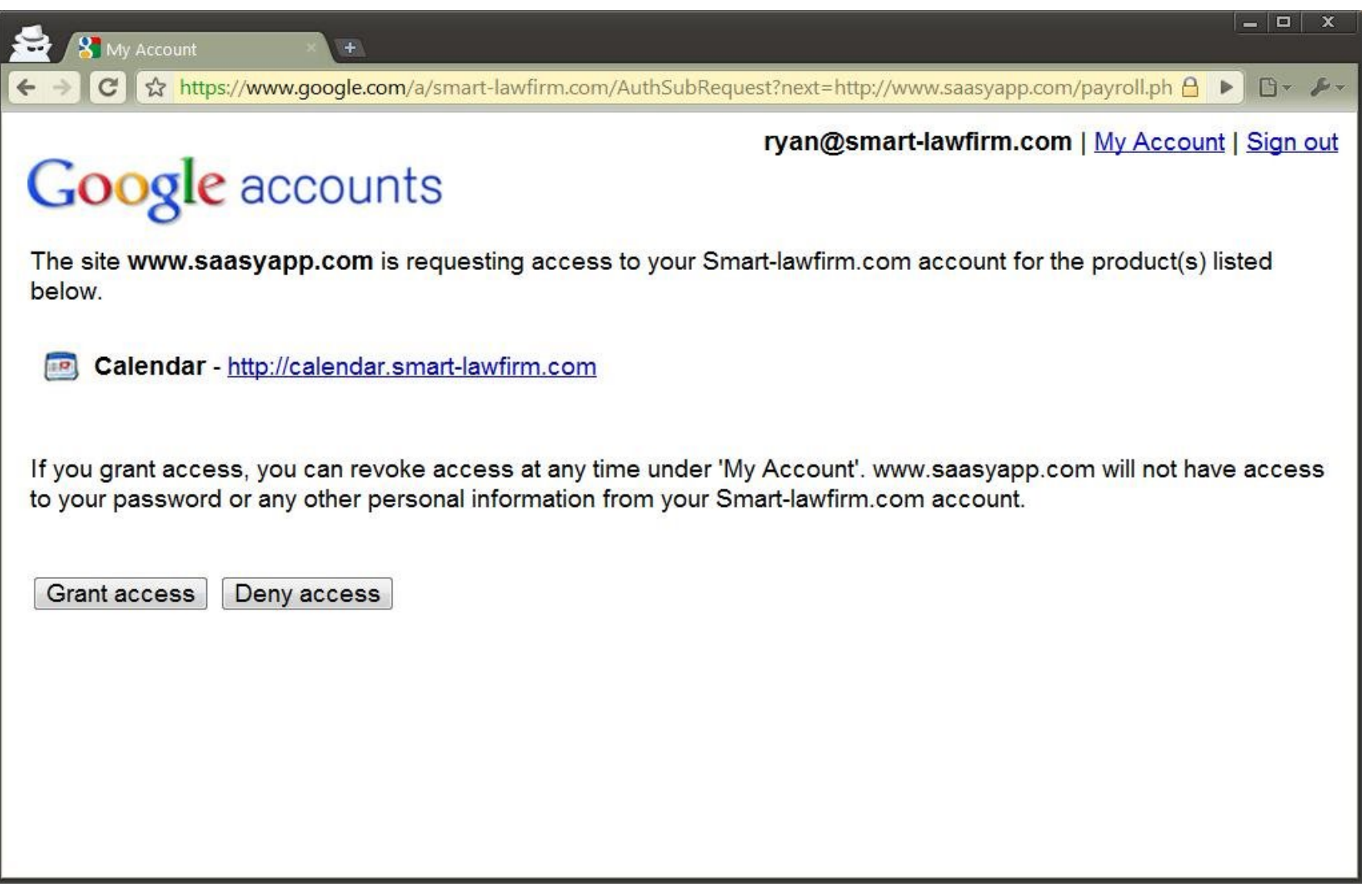

#### Authorization by Resource Owner

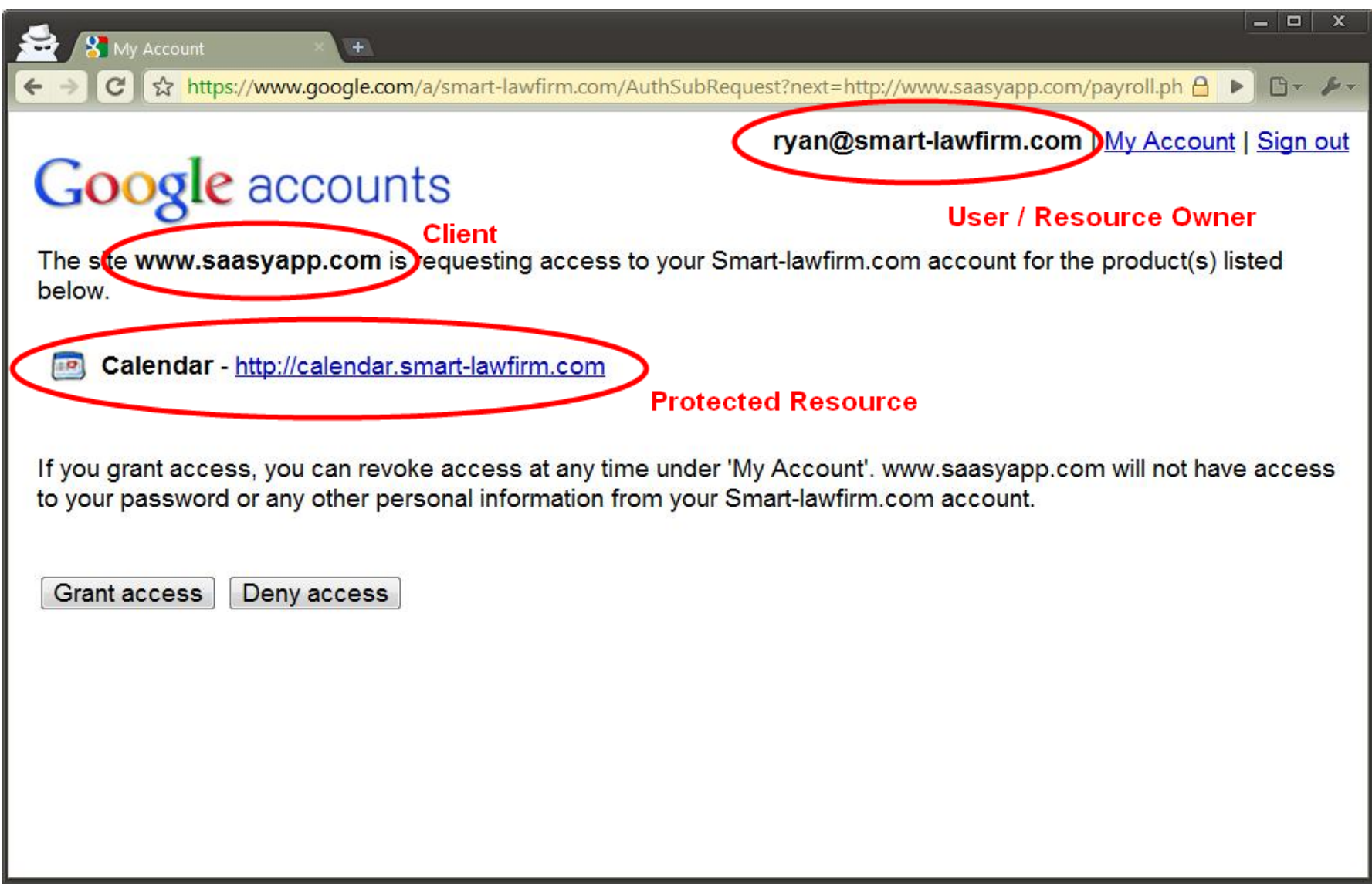

#### Three-Legged OAuth Why?

- Appropriate for access grant by individual user (Also works for Apps users)
- User identity is opaque to client application
- Main trust relationship:
	- User is the Resource Owner and trusts the client app with an Access Token

### OAuth 2

• Already? Why? Make it IETF standard Add new use cases Avoid crypto!

- $\bullet$  OAuth 1 + WRAP = OAuth 2
- Facebook has working OAuth 2 prototypes, Microsoft Azure and Google have WRAP prototypes.
- <http://tools.ietf.org/html/draft-ietf-oauth-v2>

# Hybrid OpenID + OAuth

### Hybrid OpenID + OAuth

#### • Identity and Data Access in 1 step

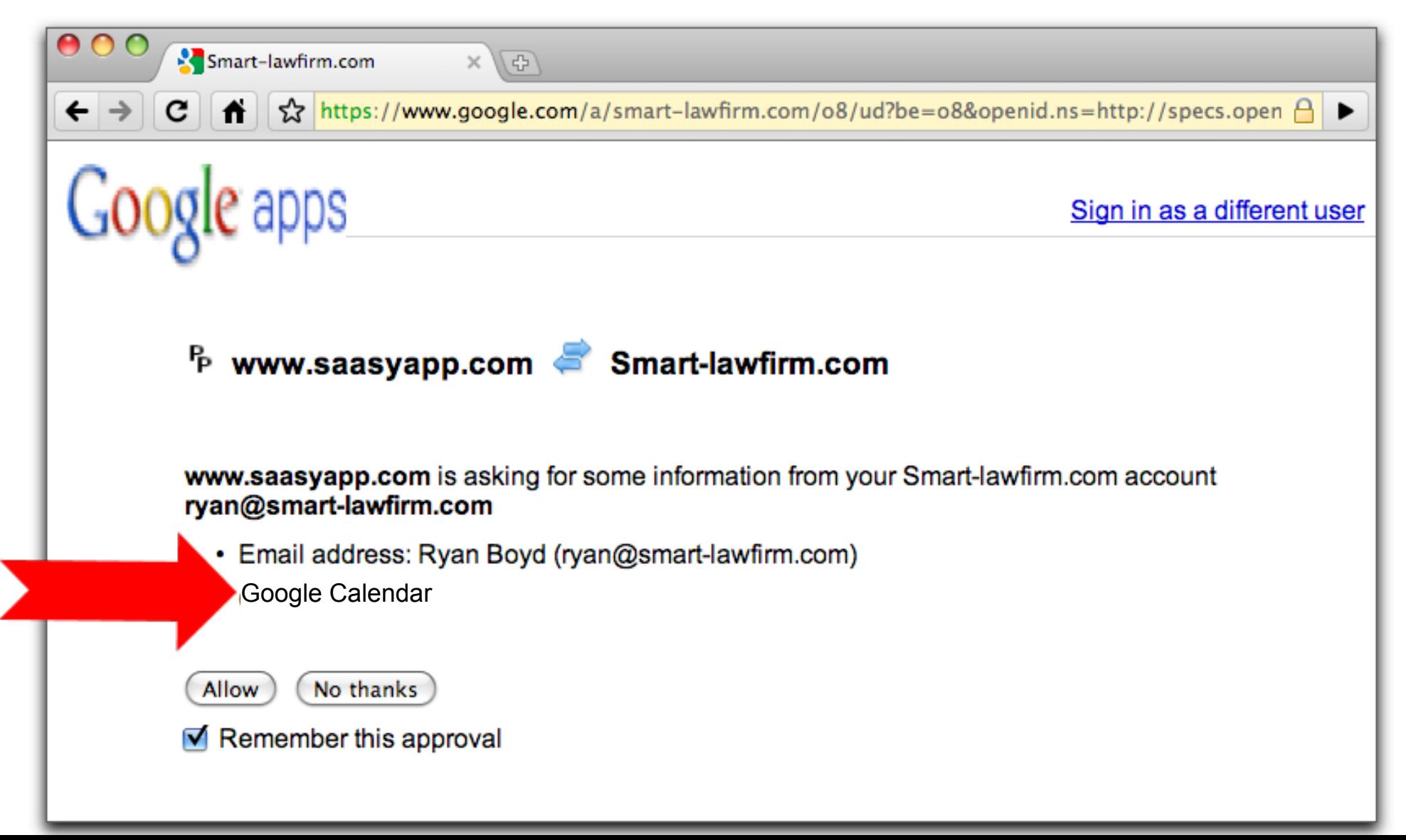

### Hybrid OpenID + OAuth

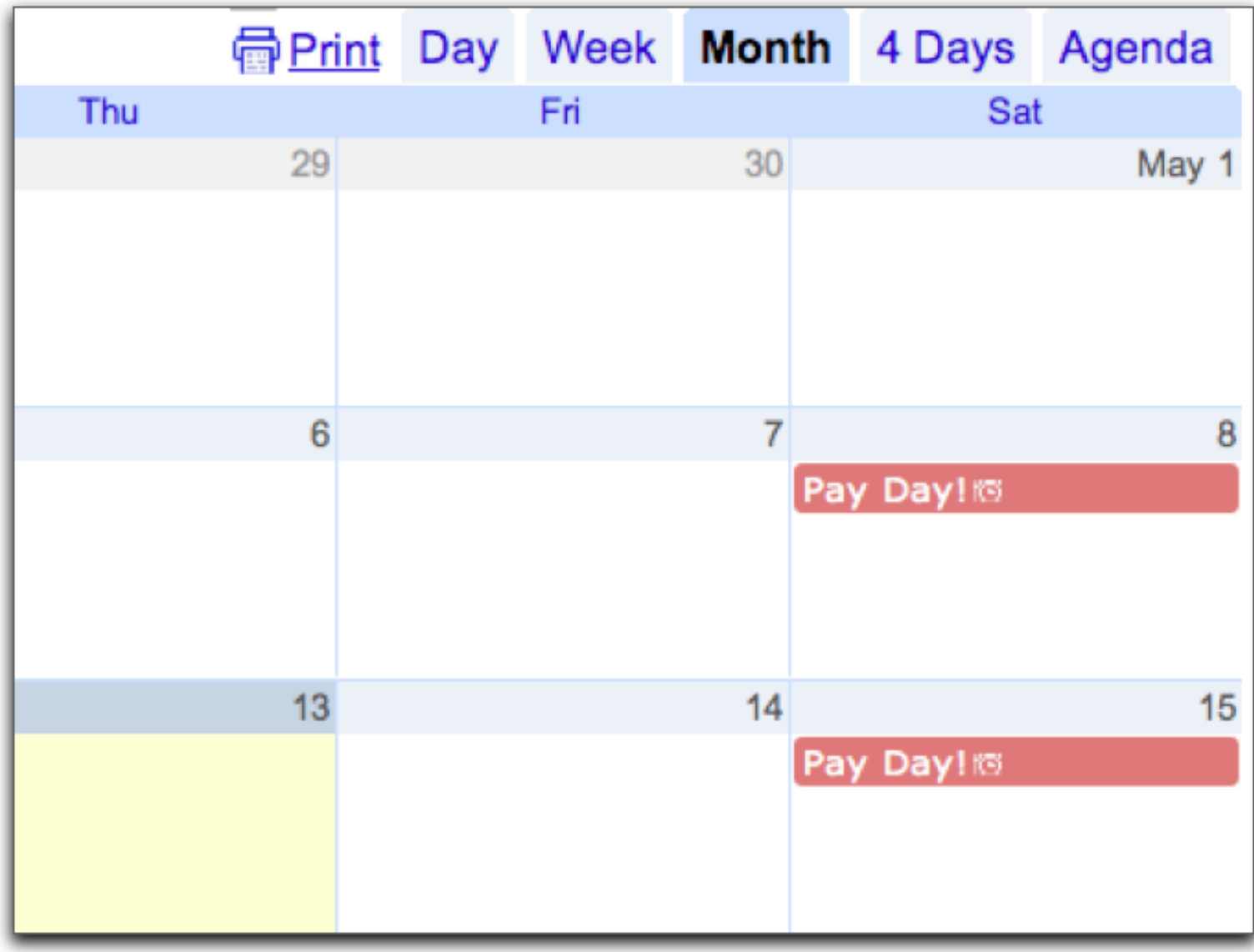

## Google Apps Marketplace

#### Features: Simple installation flow

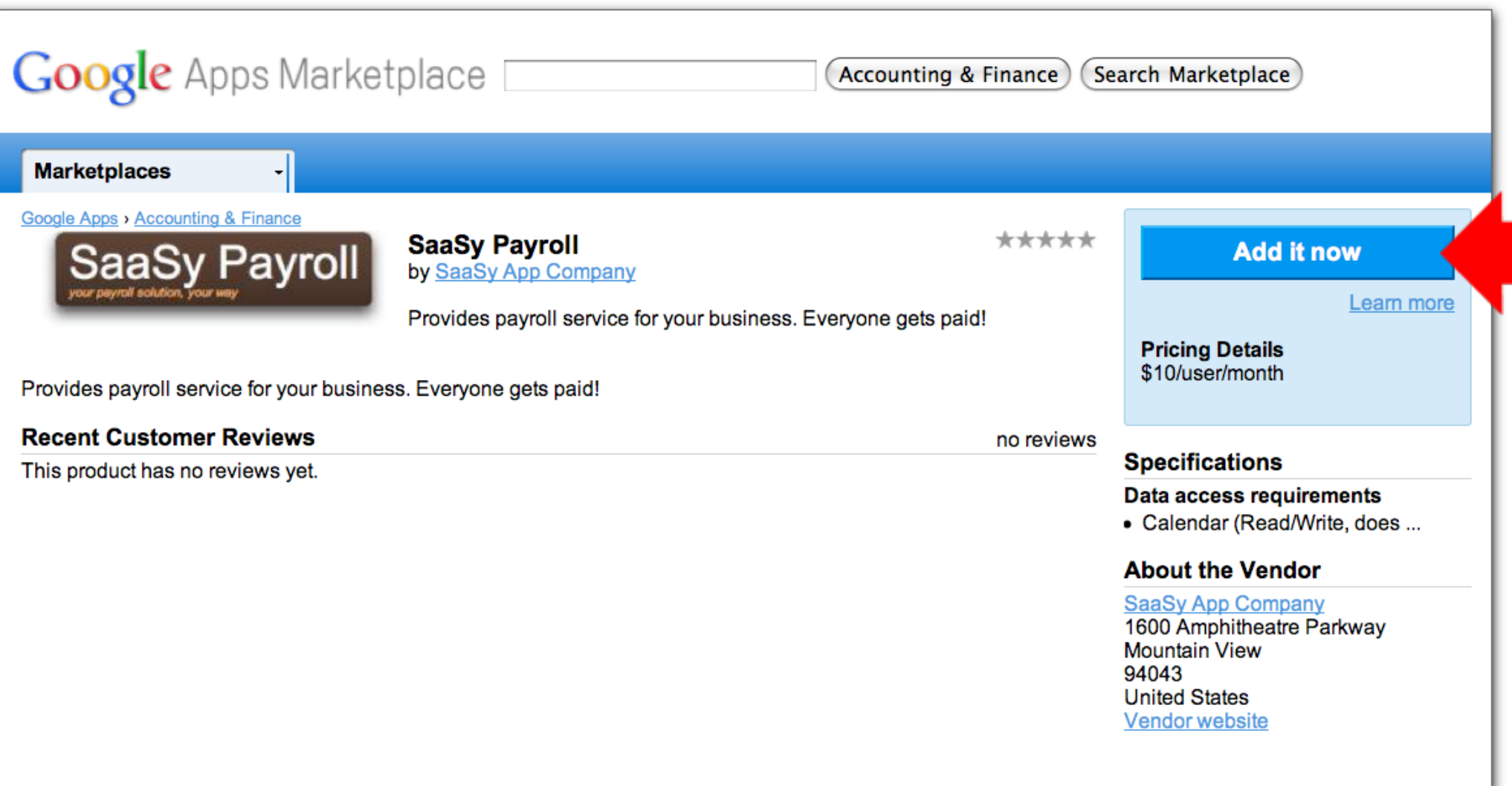

#### Features: True Single Sign On

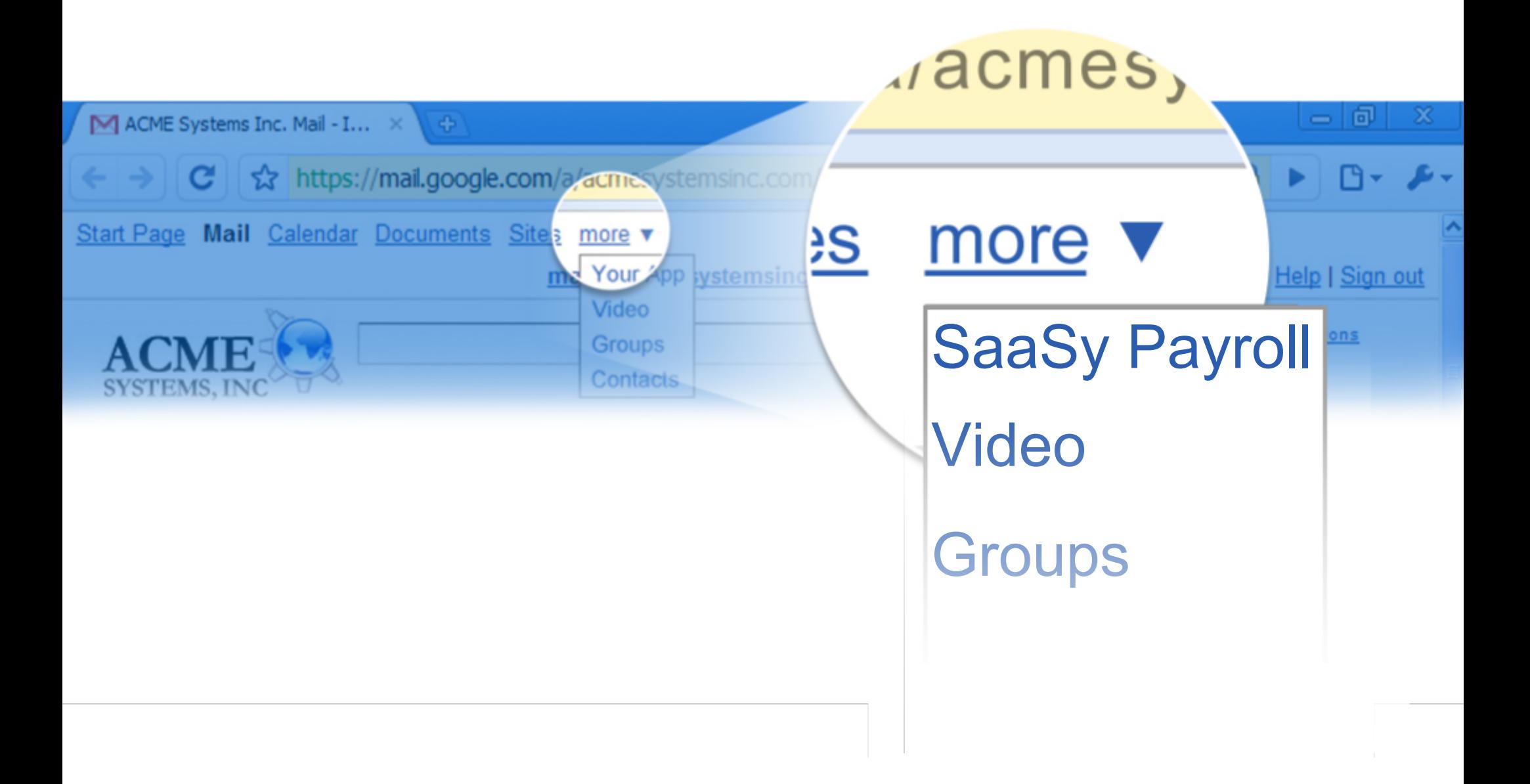

#### Features: True Single Sign On

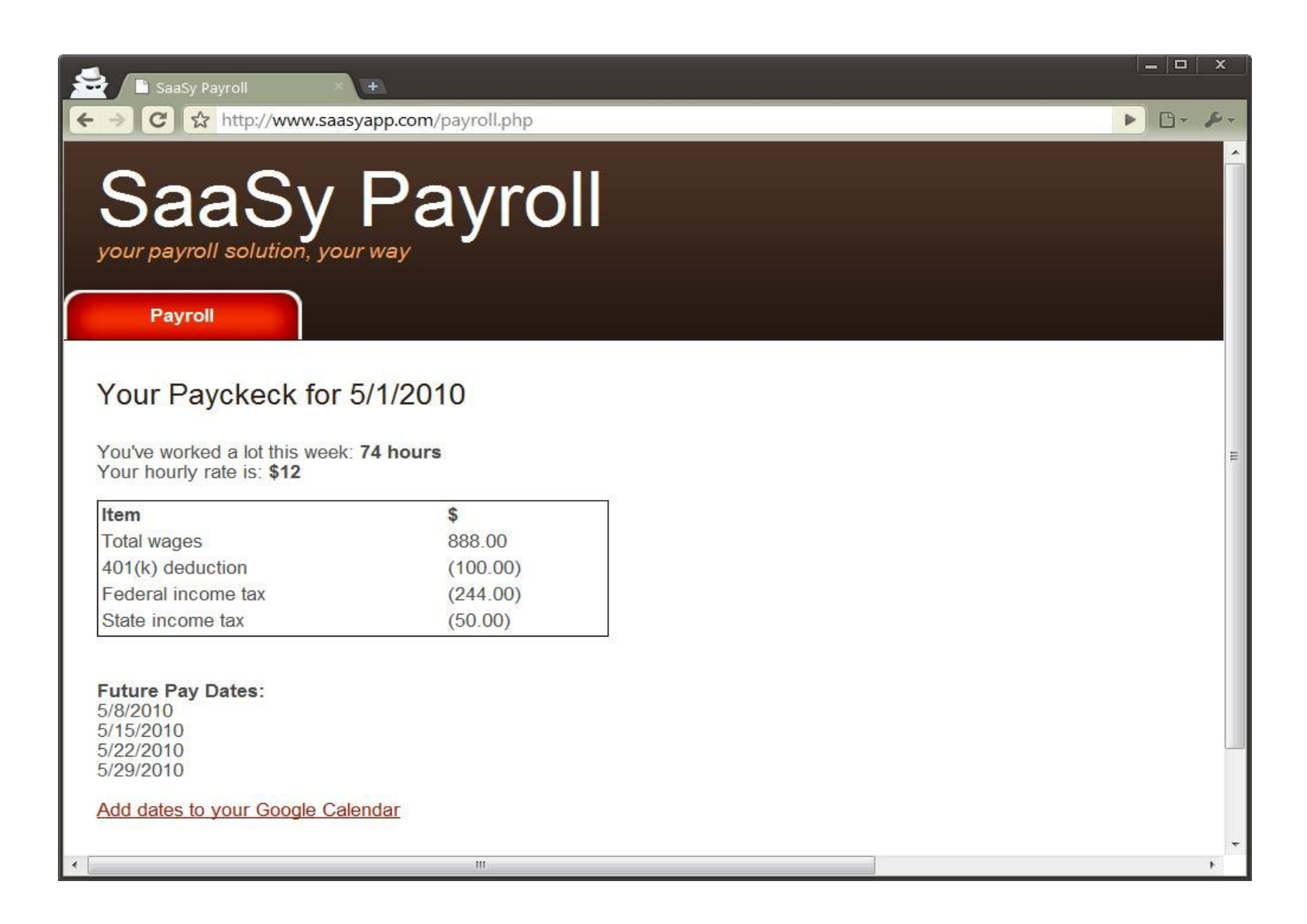

#### Features: True Single Sign On

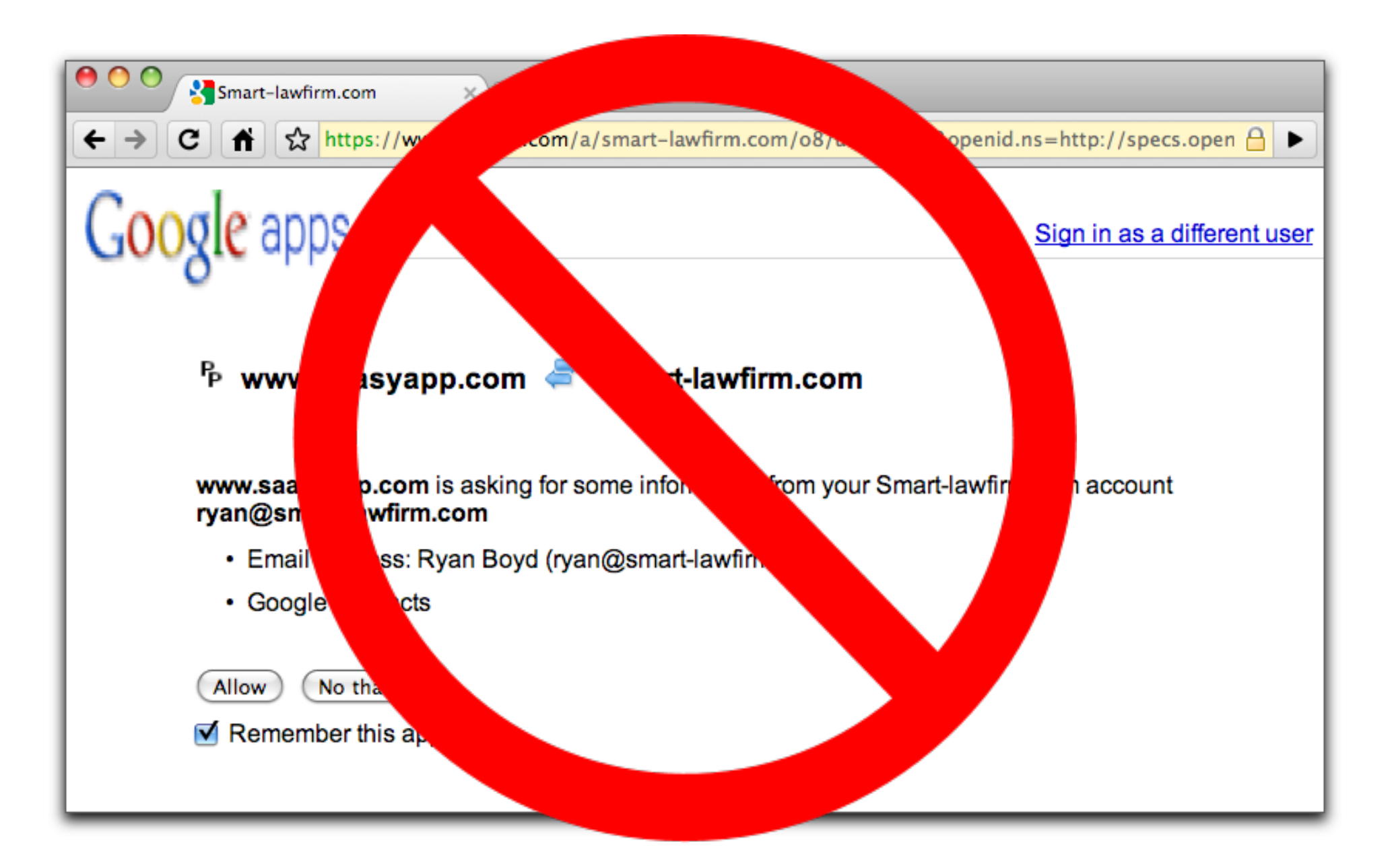

#### Features: 2-legged OAuth access to Data APIs

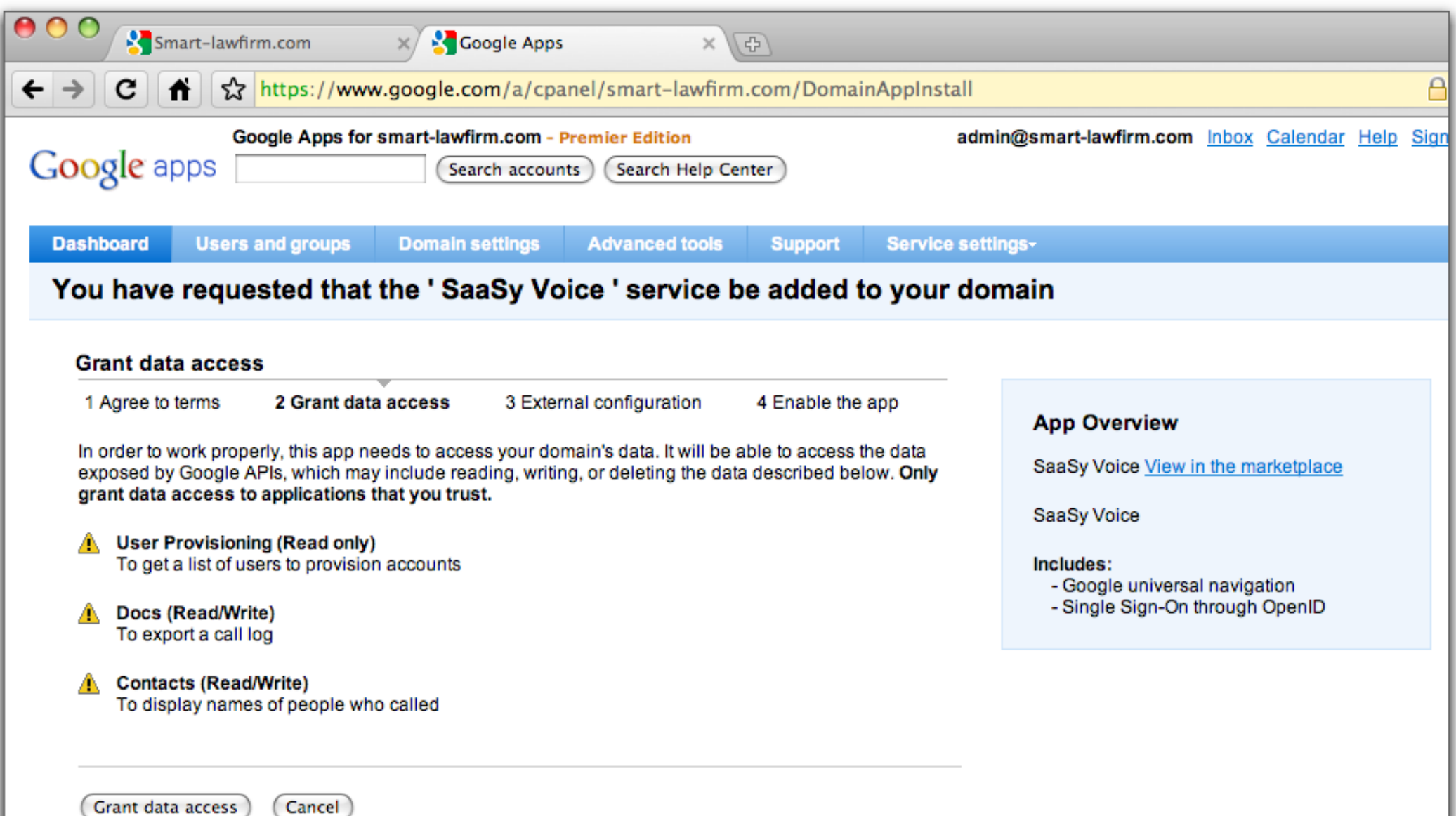

#### Features: 2-legged OAuth access to Data APIs

Consumer Key and Secret available in the Marketplace

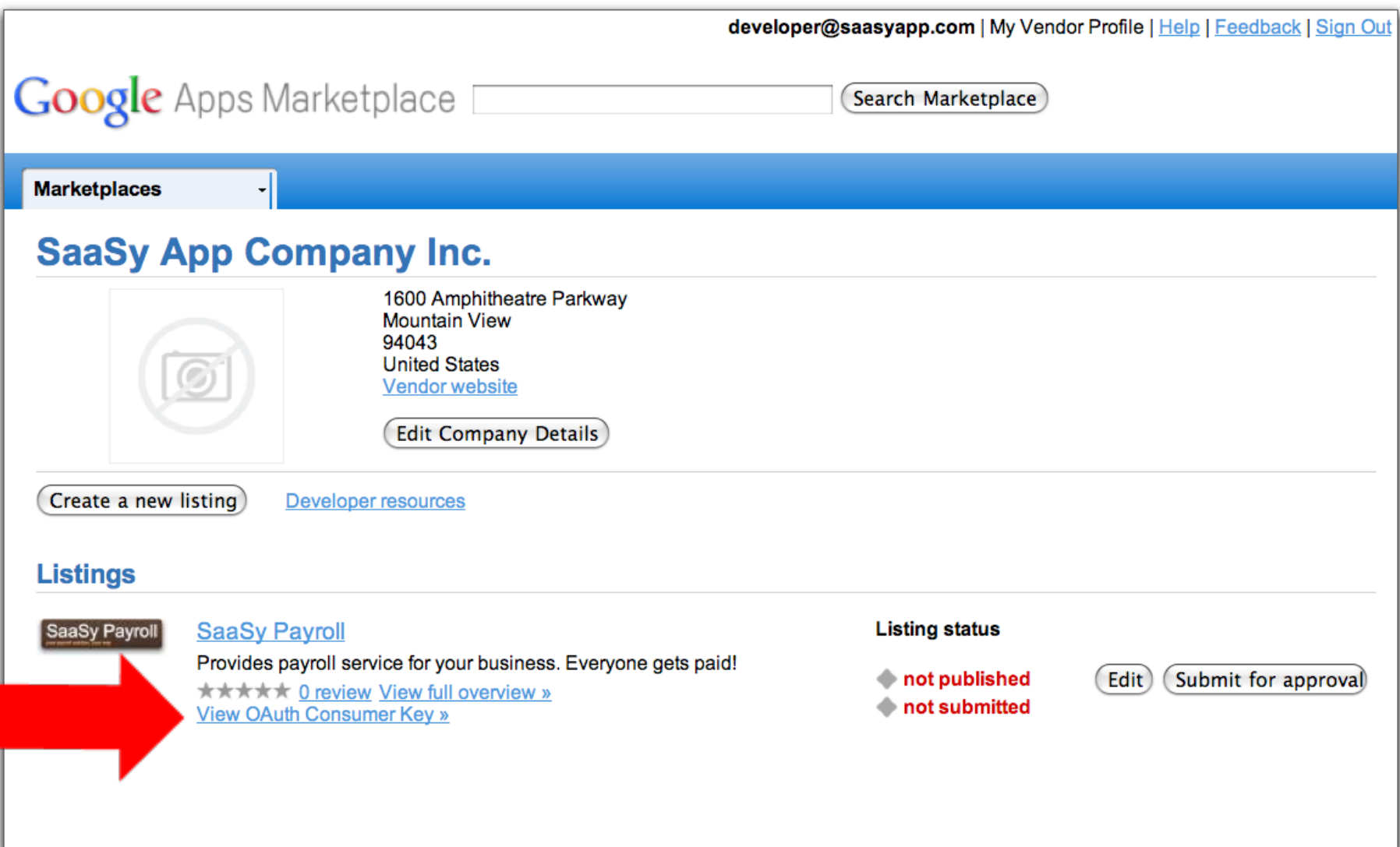

#### Features: 2-legged OAuth access to Data APIs

#### Consumer Key and Secret available in the Marketplace

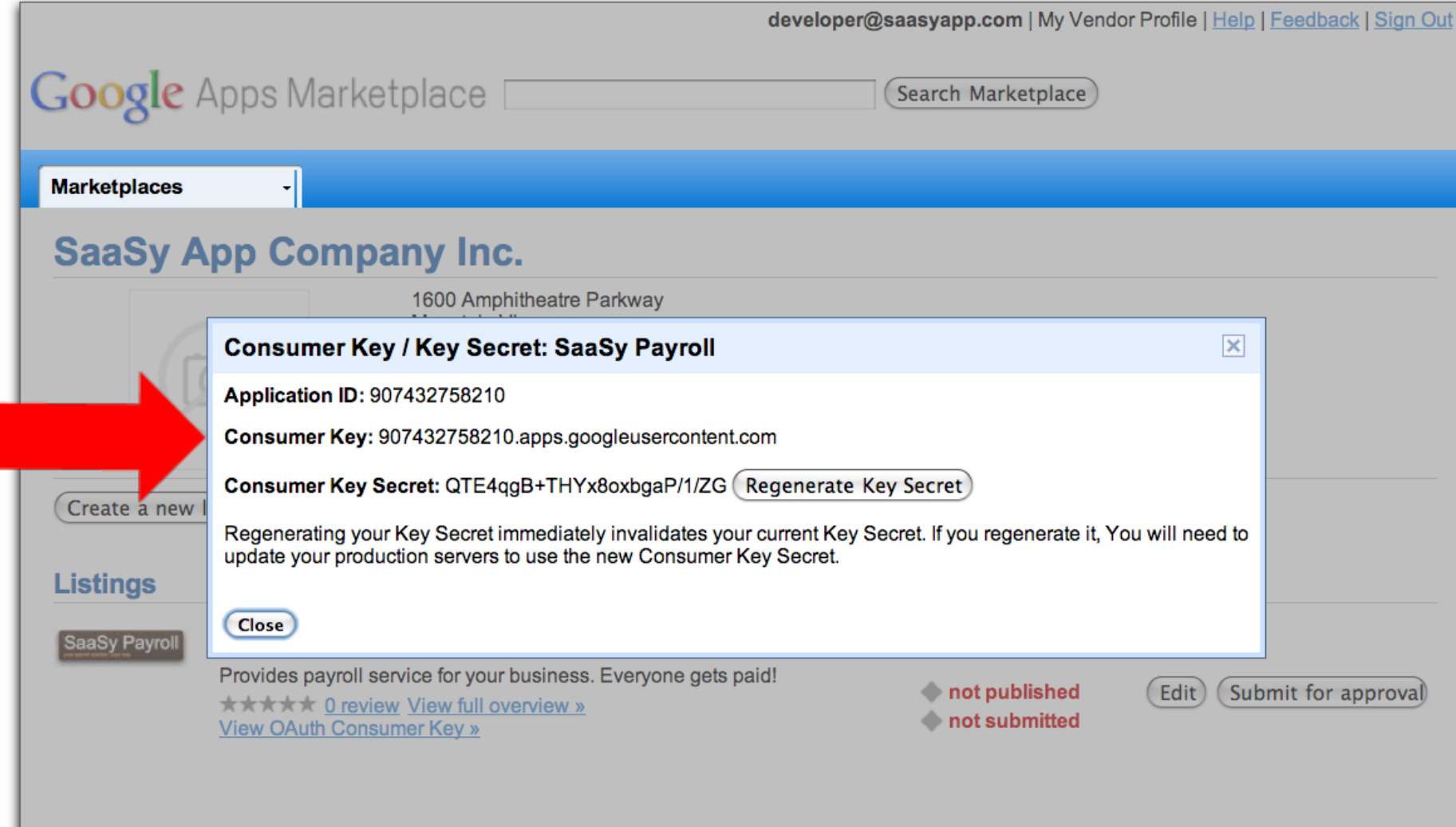

## Summary of Protocols

### Summary of Protocols

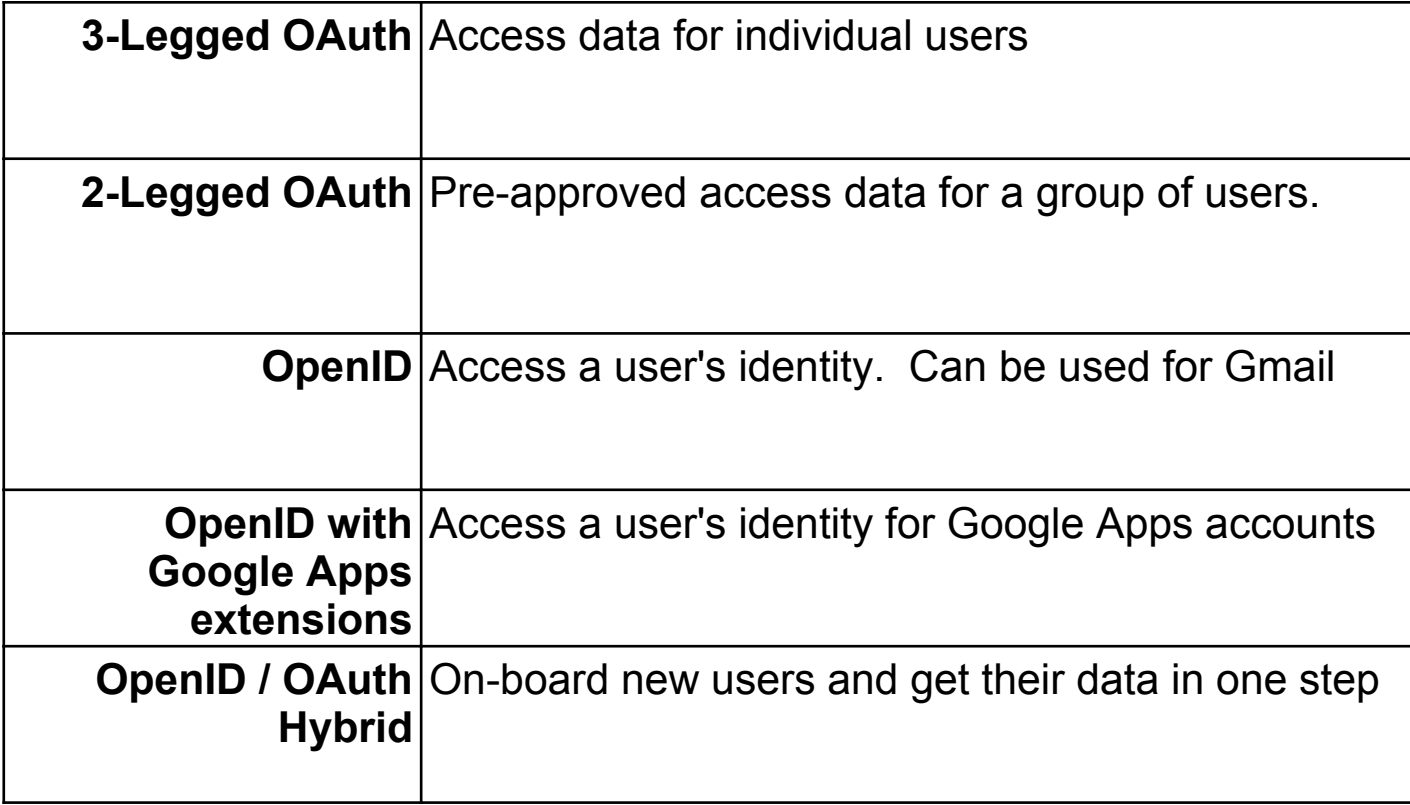

## Evolution of an Integrated App

#### Evolution of 'SaaSy Payroll'

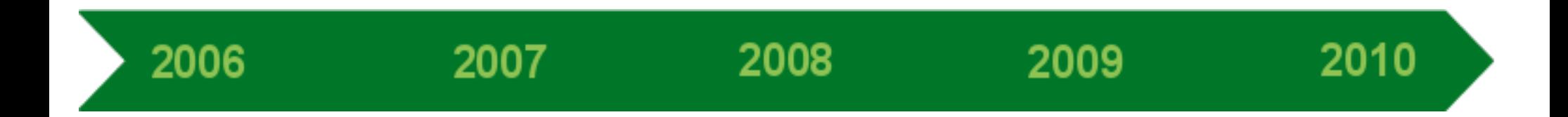

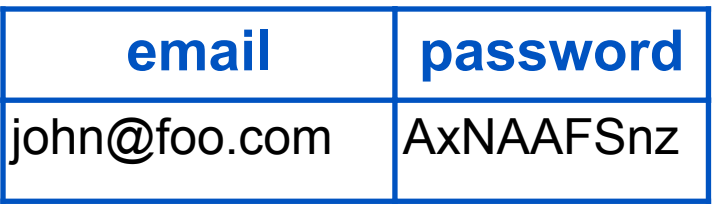
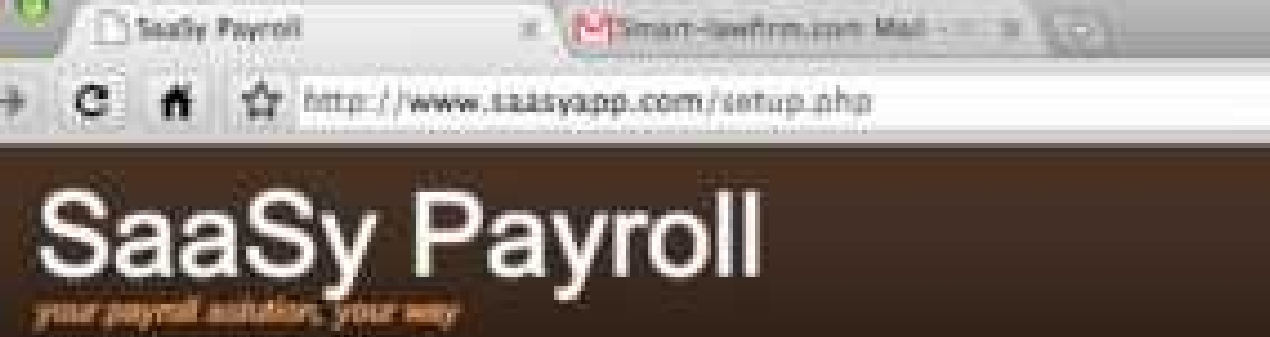

**Betup** 

[Signup]

### New Customer Form

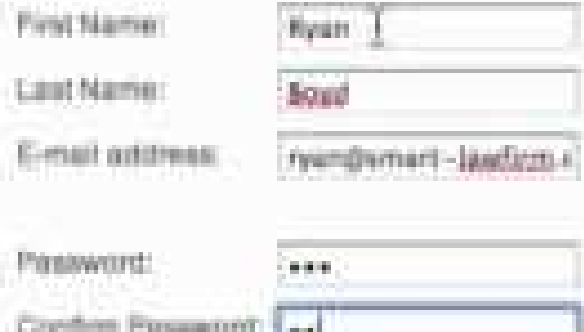

Owenpr by Free CSS Termintee

## Evolution of 'SaaSy Payroll'

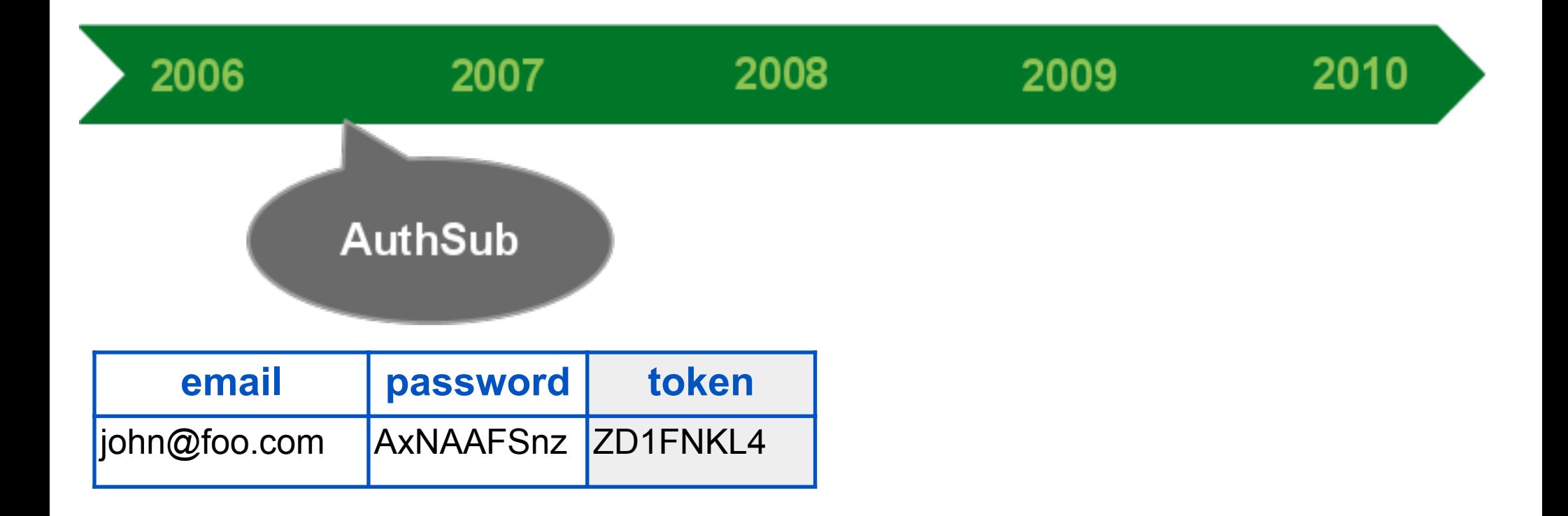

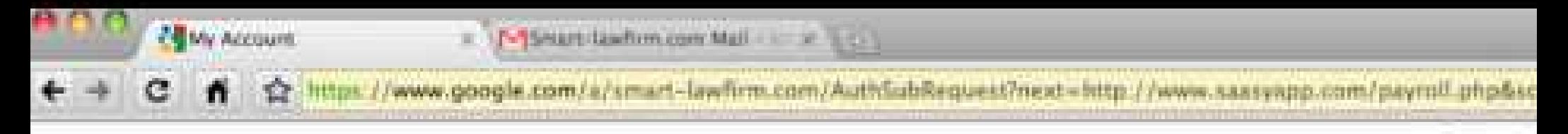

ryan@smart-

# **Google** accounts

The site www.saasyapp.com is requesting access to your Smart-lawfirm.com account for the product(s) listed below.

Calendar - http://calendar.smart-lawfirm.com

If you grant access, you can revoke access at any time under 'My Account'. www.saasyapp.com will not have access to your information from your Smart-lawfirm.com account.

**Grant access** Deny access

## **Evolution of 'SaaSy Payroll'**

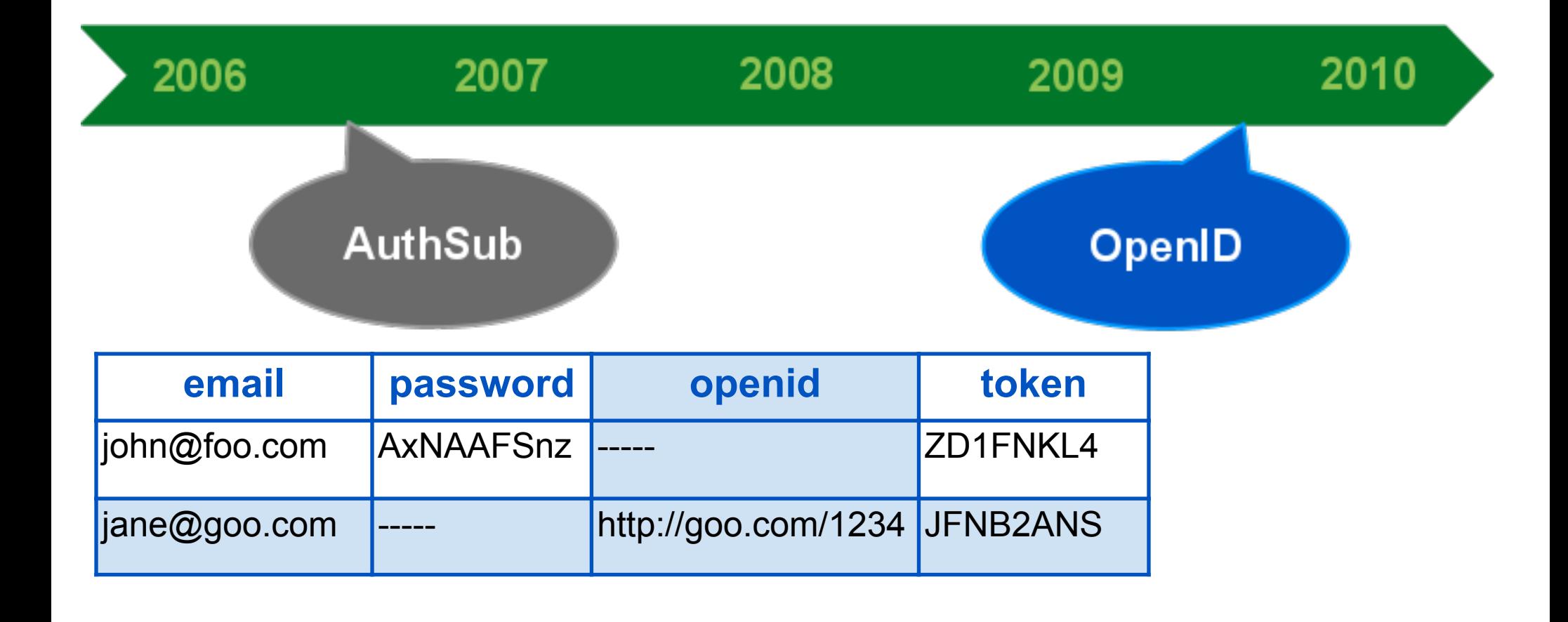

#### Your Payckeck for 5/1/2010

You've worked a lot this week: 74 hours Your hourly rate is: \$12

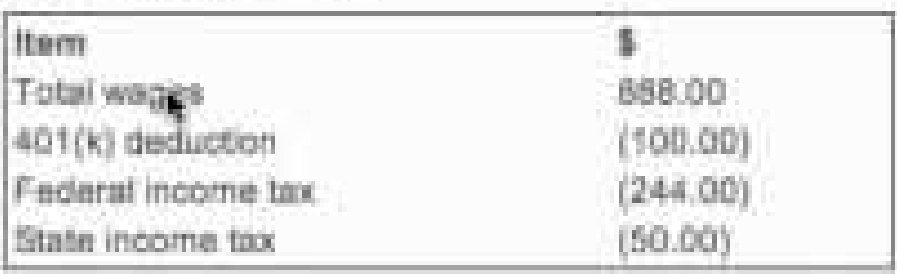

Future Pay Dates:<br>5/8/2010 5/15/2010 5/22/2010 5/29/2010

Add dates to your Google Calendar

Design by Free CSS Templates

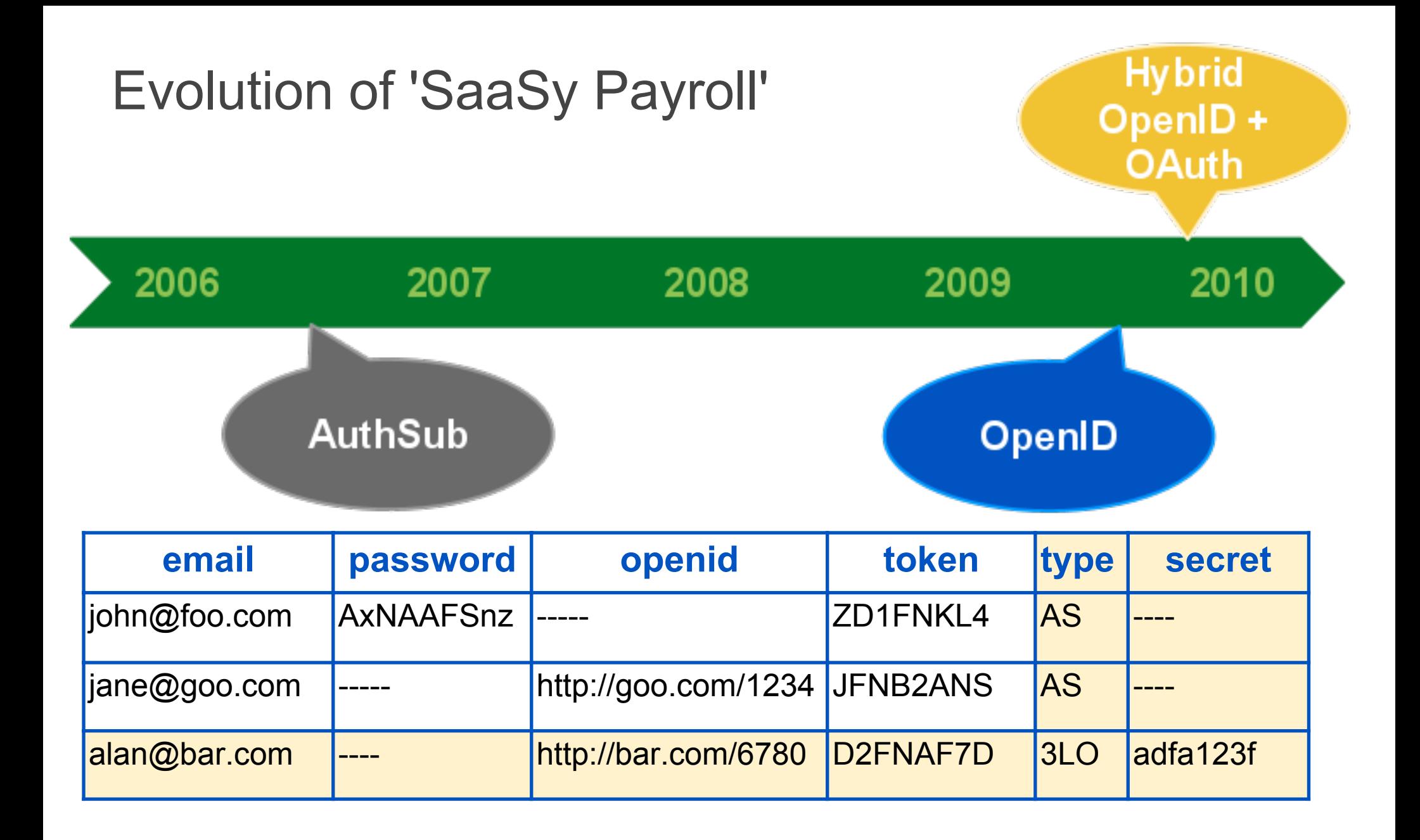

T 12 FEBA //www.google.com/s/smart-lindme.com/o8/siffle=riflameski.com/c/tonde=AOQobisWWPhDHUG\_MKRTEDtzHDvbcTgdfdHQUADIHBeDEJ\_{}

# Google apps

Sign in as a different us

Sassyapp.com is asking for some information from your Smart-lawfirm.com account ryan@smart-lawfirm.com

- · Email acidress: Ryan Boyd (ryan@smacHowfirm.com)
- + Google Calendar

Marthurskin Allow

M Remember this approval.

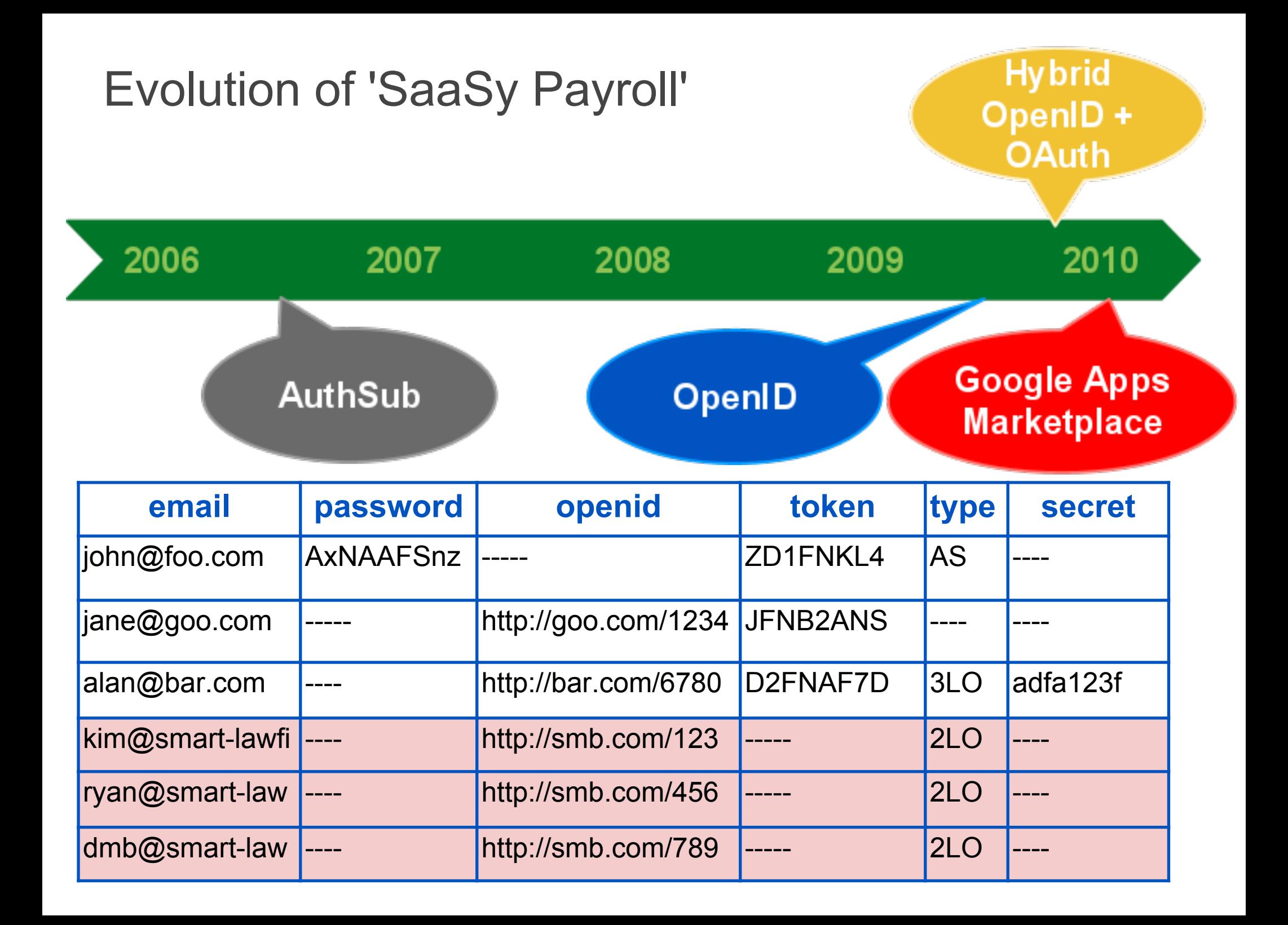

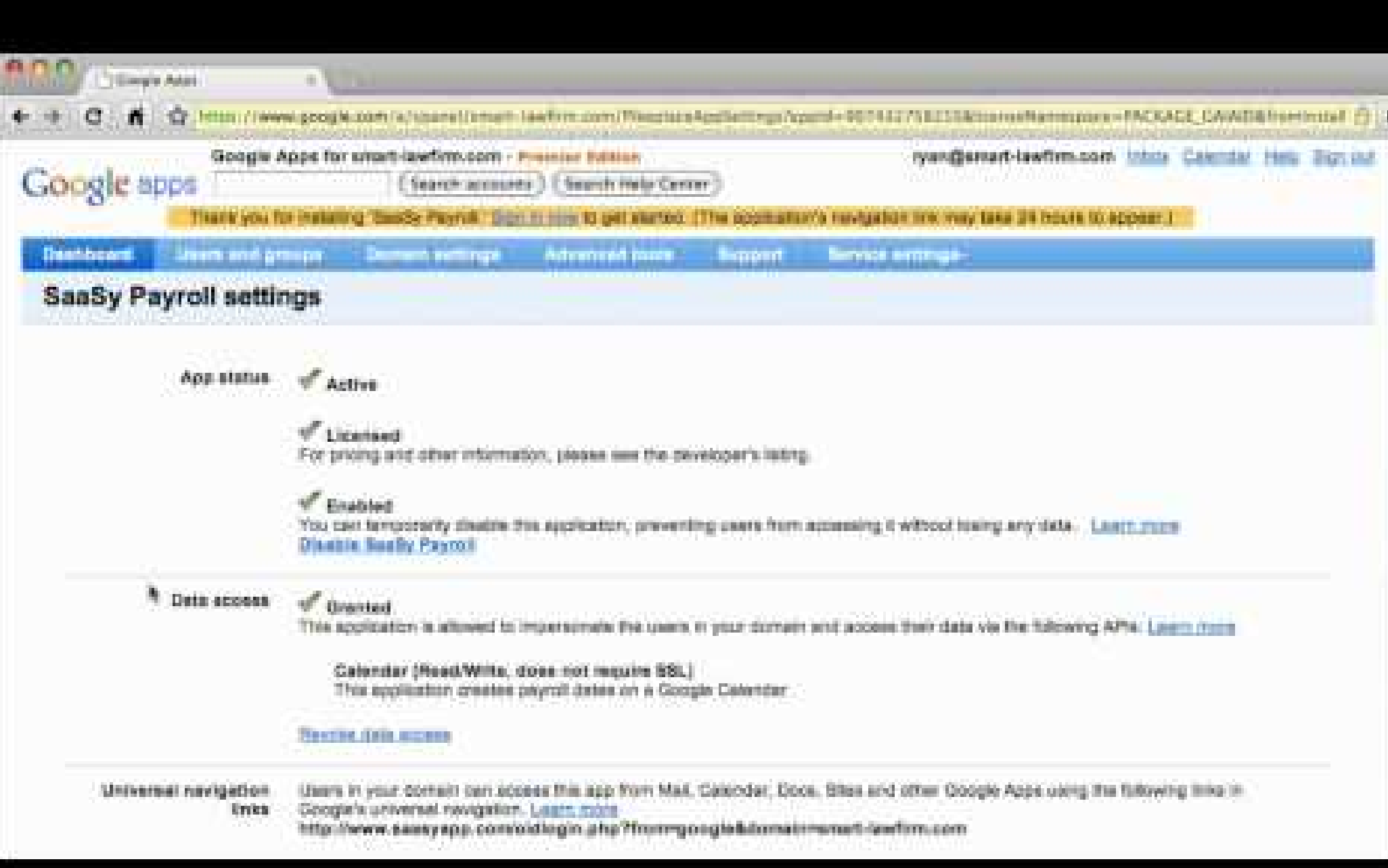

### Evolution of 'SaaSy Payroll'

- Improved User Experience
	- Easier on-boarding of users
	- Access granted by appropriate resource owners
- Access to over 2 million businesses
- Multiple code paths

## Resources

### Resources

- **Google Apps Marketplace:** <http://developer.googleapps.com/marketplace>
- **Technical docs on Google Apps:** [ht](goog_897298847)[tp://code.google.com/googleapps/](http://code.google.com/googleapps/)
- **Technical docs on OpenID and OAuth: [ht](goog_389764347)**[tp://code.google.com/apis/accounts/](#)
- **OAuth Playground:**

**[ht](goog_389764350)**[tp://www.googlecodesamples.com/oauth\\_playground](#)

# Q & A